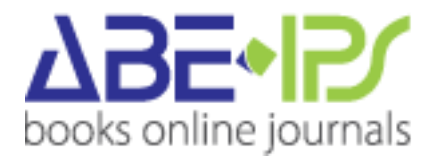

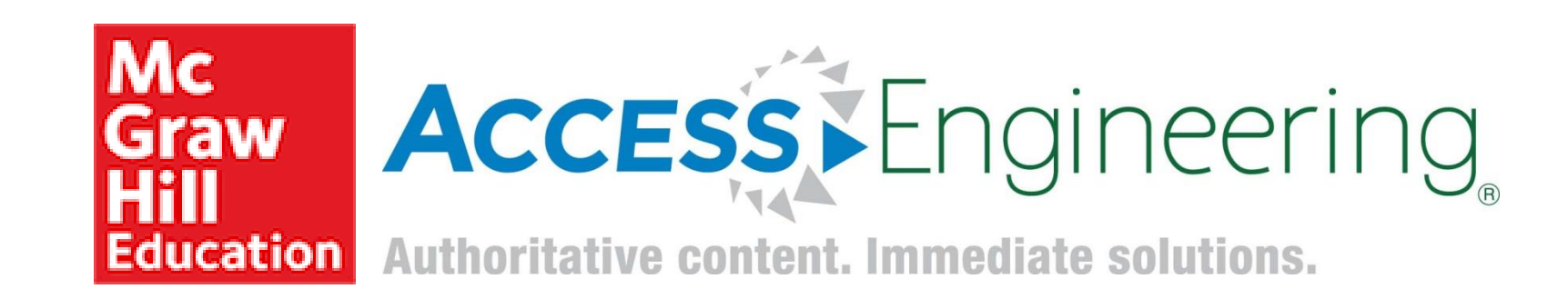

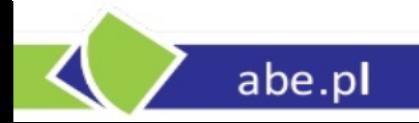

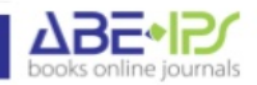

#### **Access Engineering**  to multimedialna baza/platforma wiedzy dla :

- naukowców
- inżynierów
- kadry dydaktycznej
- studentów

#### **Oferuje**:

- regularnie aktualizowane informacje
- interaktywne funkcje online
- narzędzia personalizacji
- rozwiązywanie rzeczywistych problemów inżynieryjnych
- najnowsze dane ze świata inżynierii
- codzienna aktualizacja danych

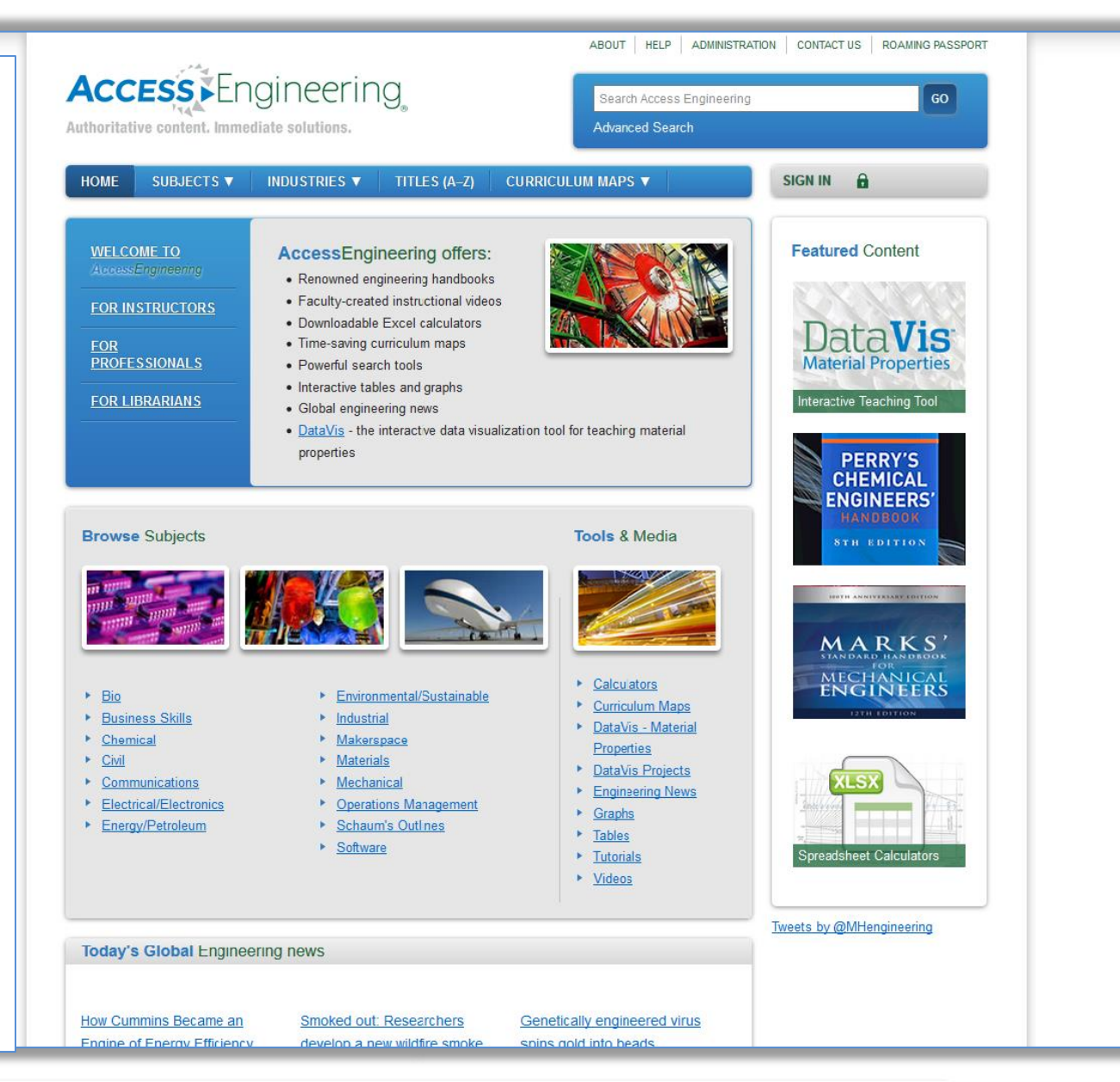

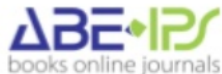

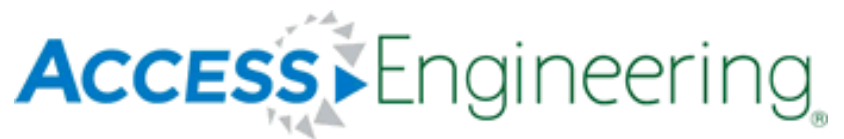

Authoritative content, Immediate solutions,

#### **Access Engineering**

to znane znakomite publikacje z dziedziny inżynierii

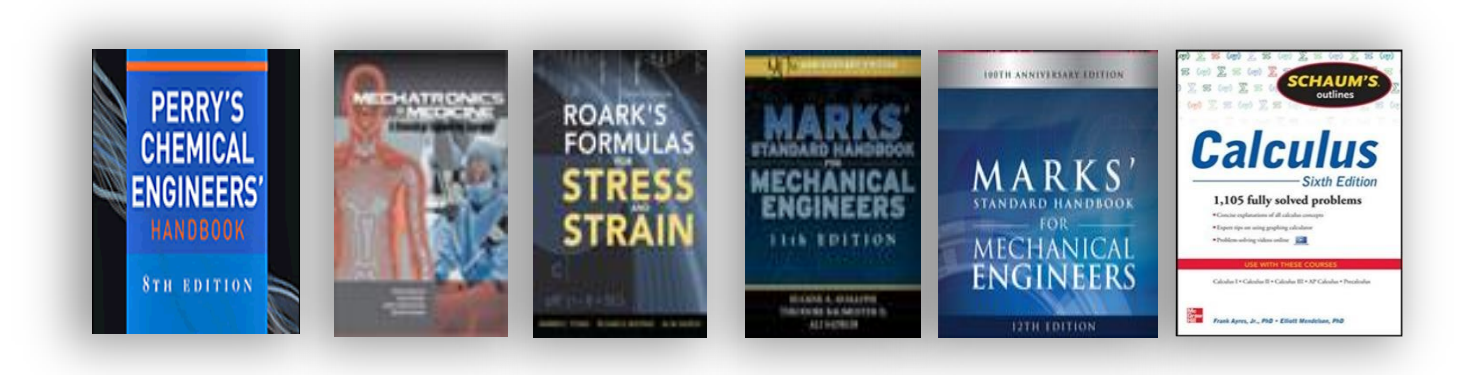

w tym tak znane:

- **Perry's Chemicals Engineering Handbook**
- **Mark'Standard Handbook for Mechanical Engineer's**
- **Roark's Formulas for Stress and Strain**
- **Building Design and Construction Handbook**
- **•** Seria wydawnicza "Schaum's Outlines"

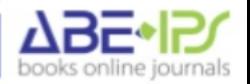

## **Dodatkowe funkcjonalności**

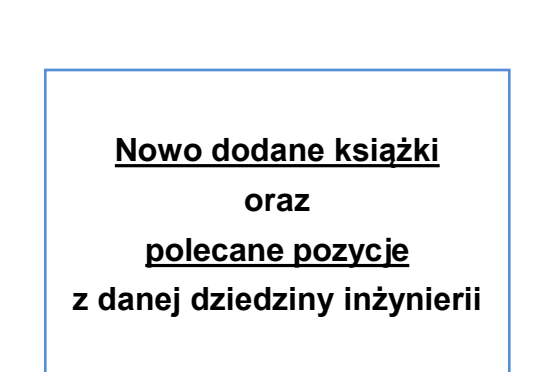

abe.pl

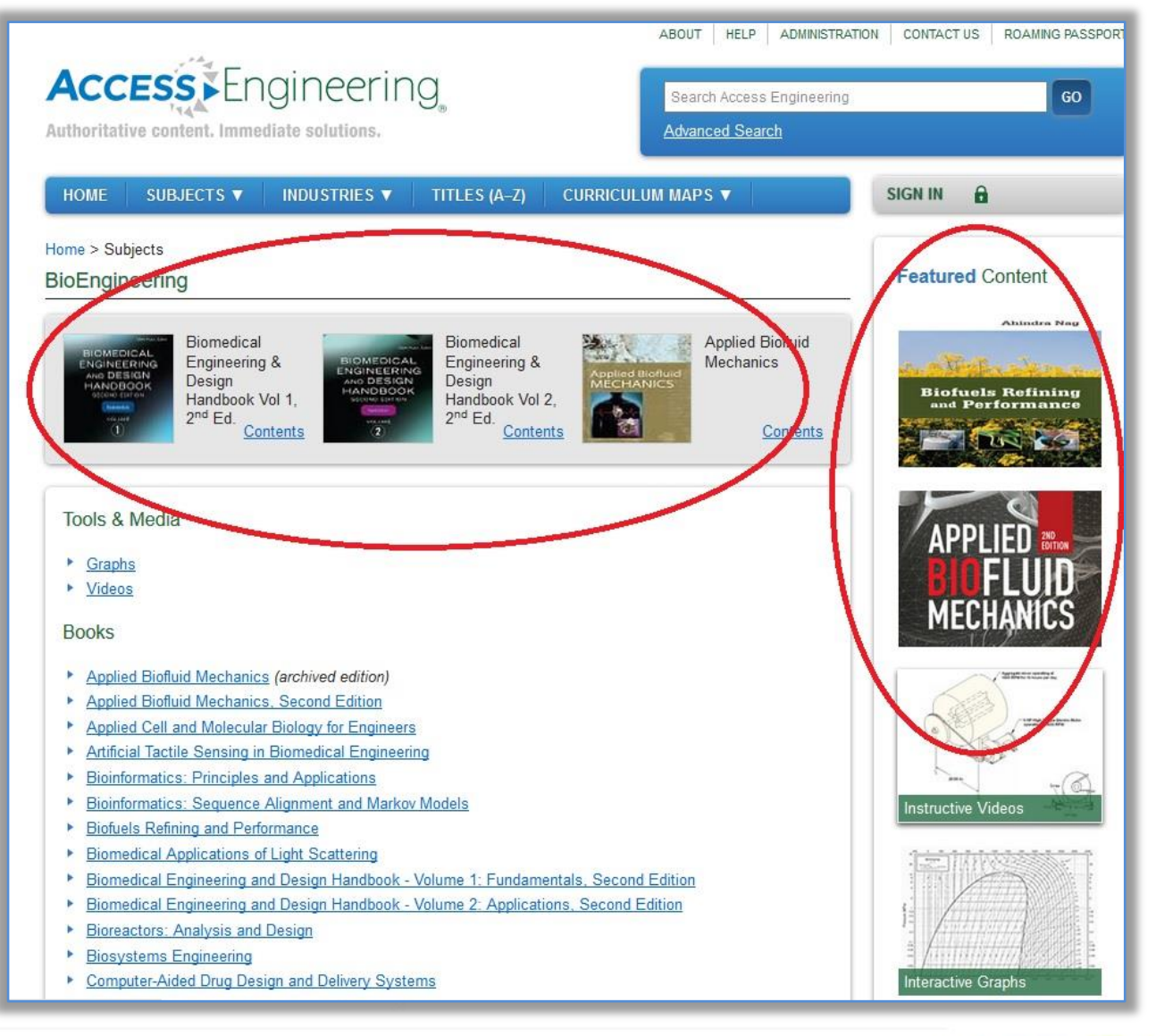

books online journals

#### Ponad 750 tytułów książek oraz:

abe.pl

- 170 943 artykułów  $\bullet$
- 5 813 grafik  $\bullet$
- 930 filmów  $\bullet$

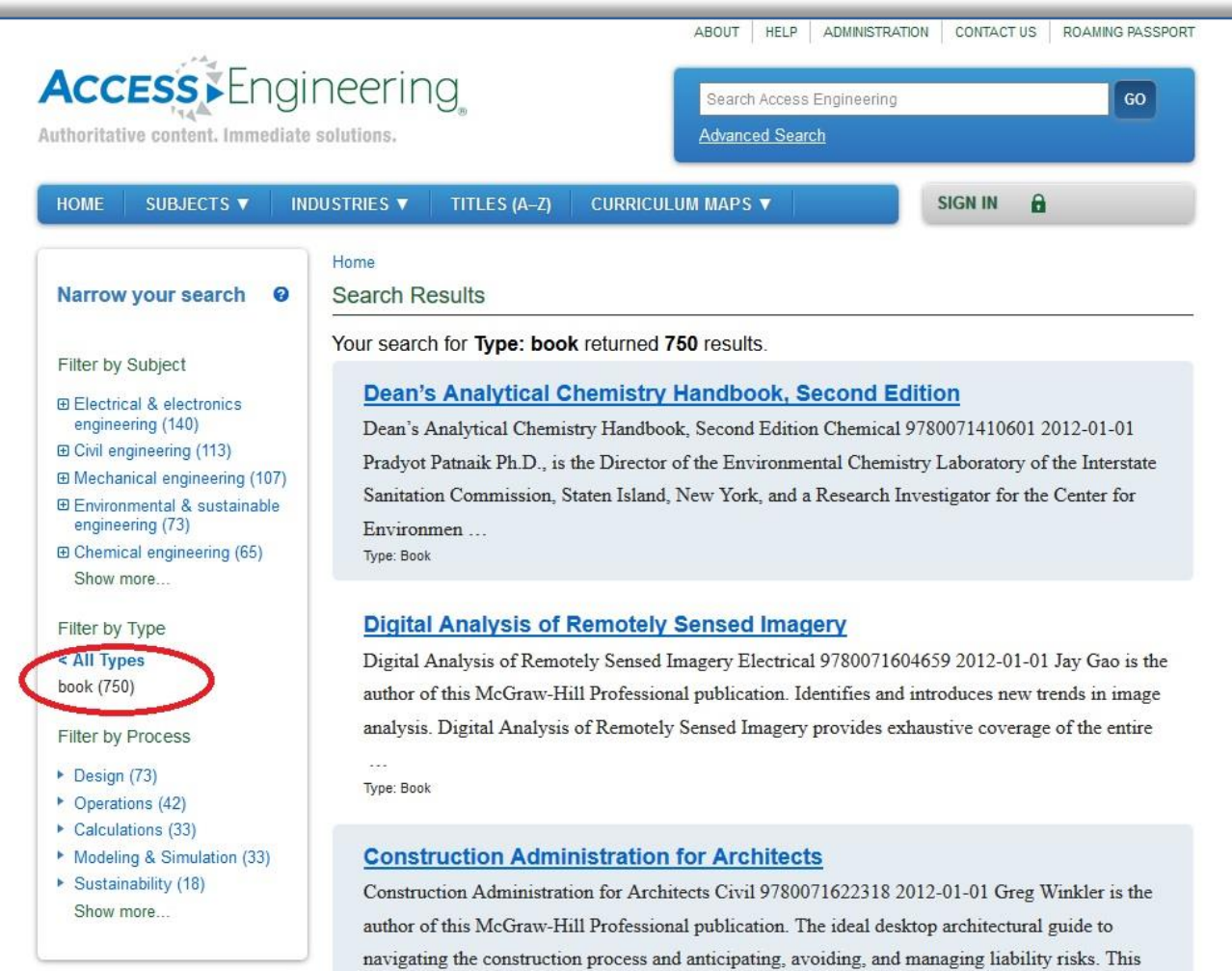

 $\operatorname{inva}\dots$ Type: Book

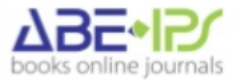

## Dodatkowe funkcjonalności

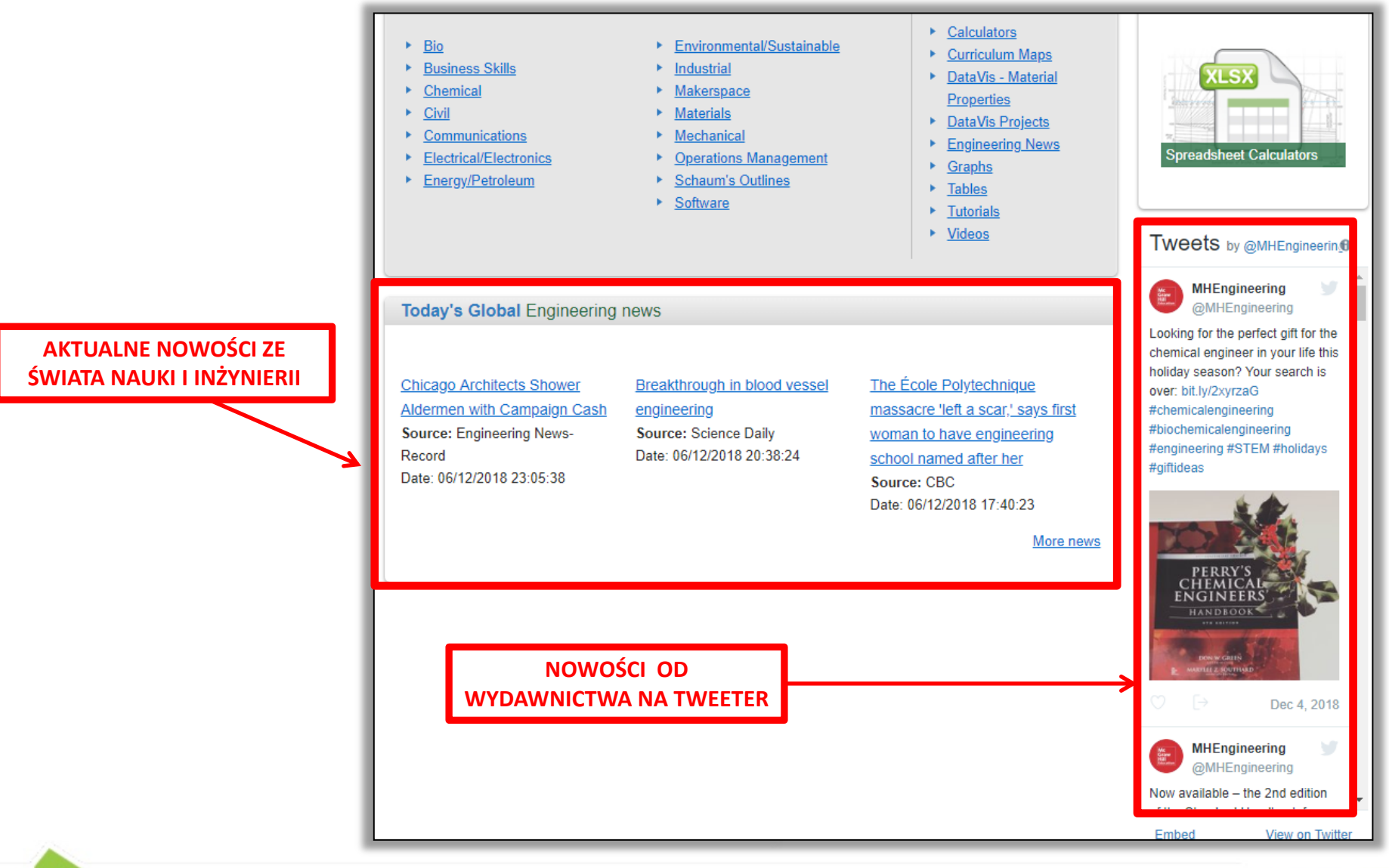

abe.pl

books online journals

## **Podręczniki z serii "SHAUM'S OUTLINES"**

**DOSKONAŁE I BARDZO POPULARNE PODRĘCZNIKI Z SERII "SHAUM'S OUTLINES" Z ZADANIAMI I WIELOMA PRZYKŁADAMI ROZWIĄZAŃ:**

**-ALGEBRA**

**-INŻYNIERIA**

**-FIZYKA**

**-CHEMIA**

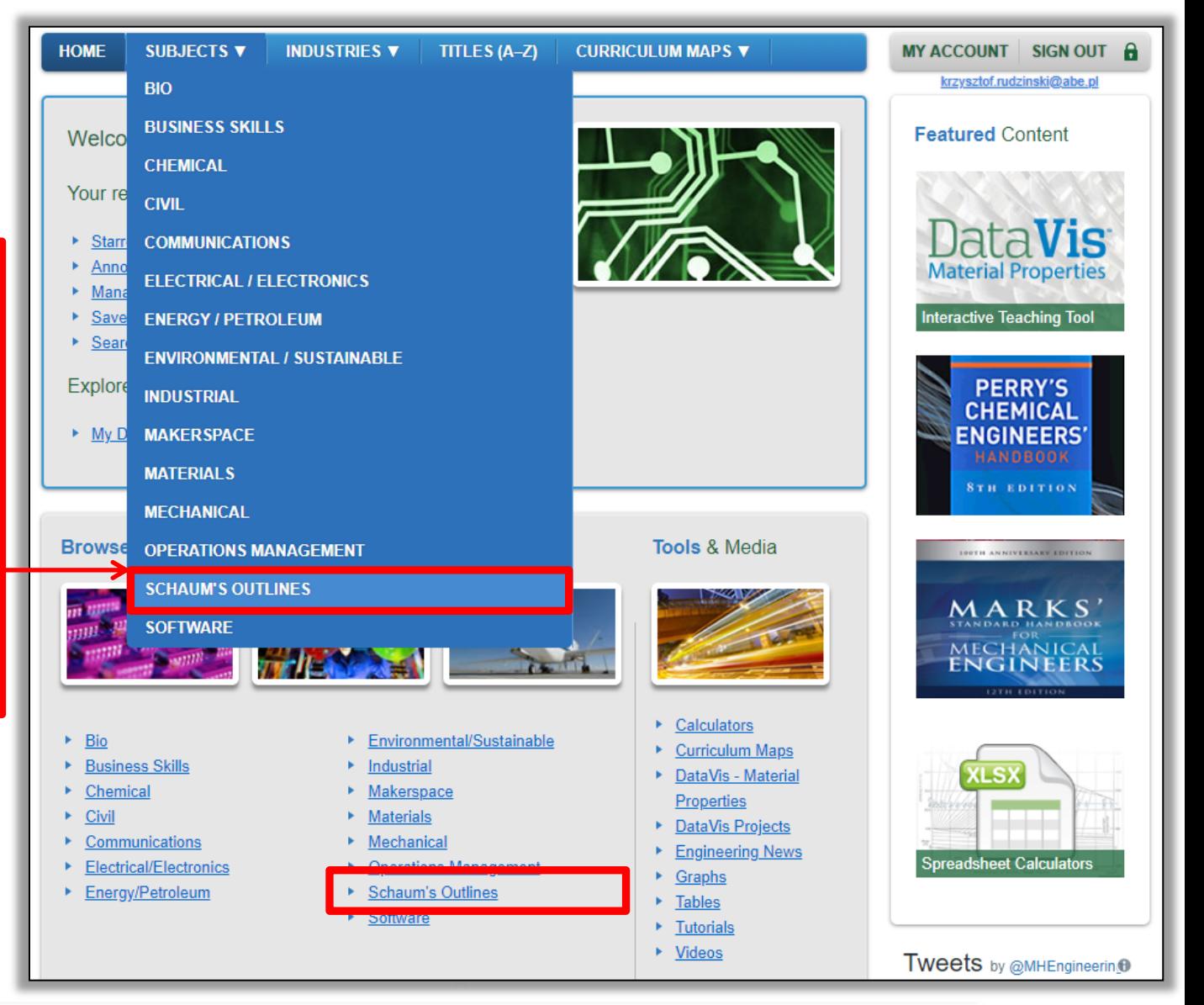

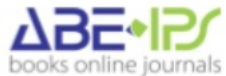

## **Podręczniki z serii "SHAUM'S OUTLINES"**

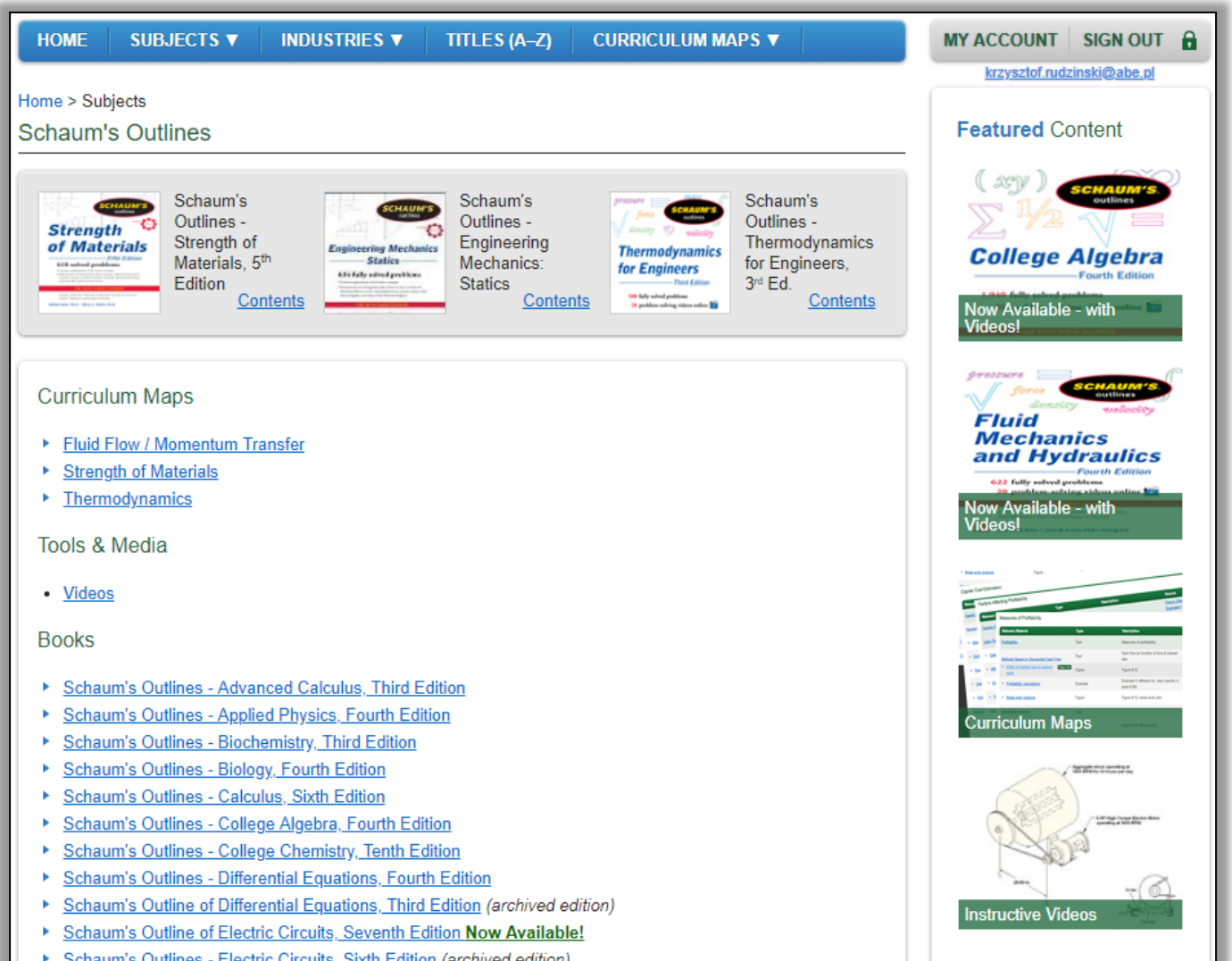

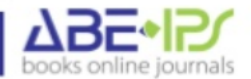

# **Podręczniki z serii "SIX SIGMA"**

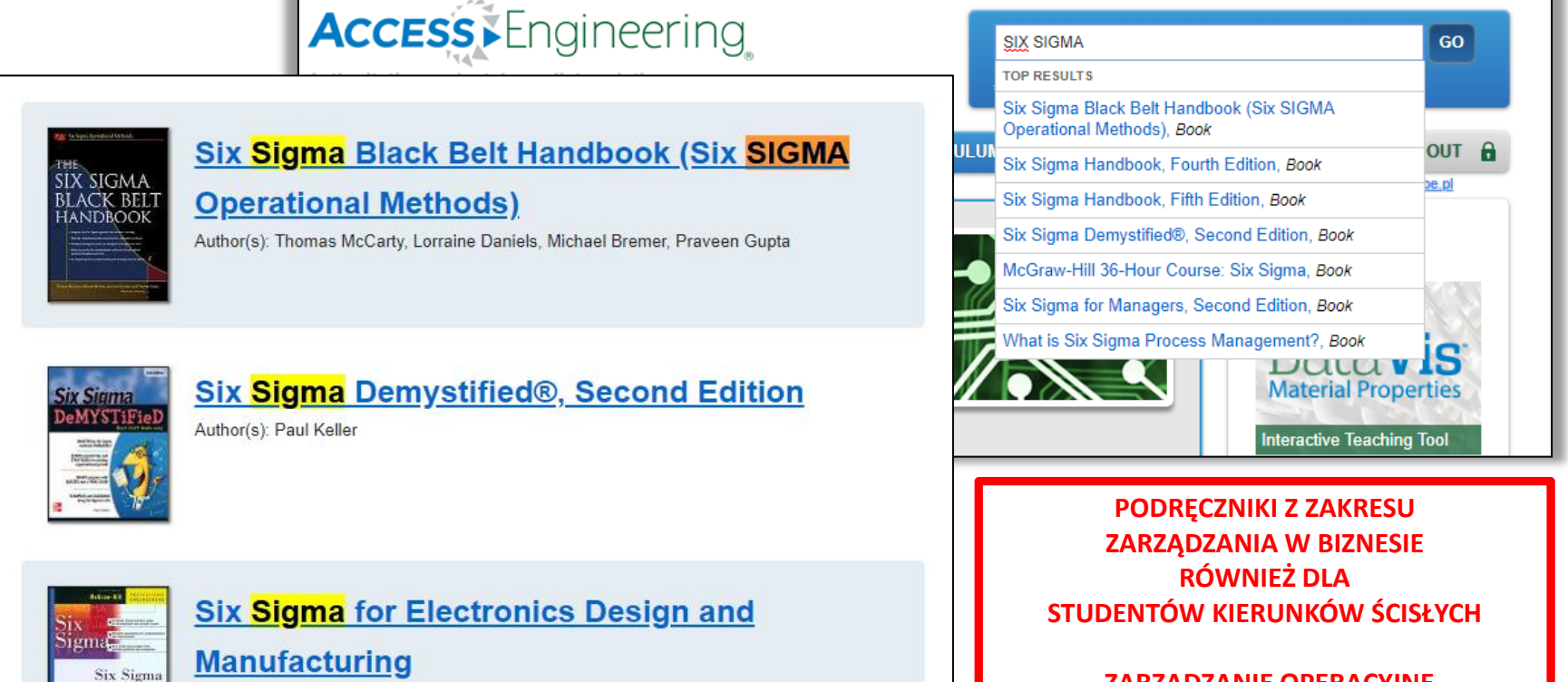

**-ZARZADZANIE OPERACYJNE**

**-ZARZĄDZANIE PROJEKTAMI**

**-UMIEJĘTNOŚCI PREZENTACYJNE**

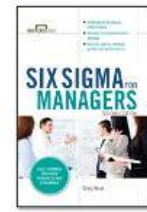

abe.pl

for Electronics

Design and Manufacturing

#### **Six Sigma for Managers, Second Edition**

Author(s): Greg Brue

Author(s): Sammy G. Shina

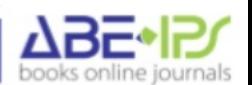

# **Dodatkowe funkcjonalności**

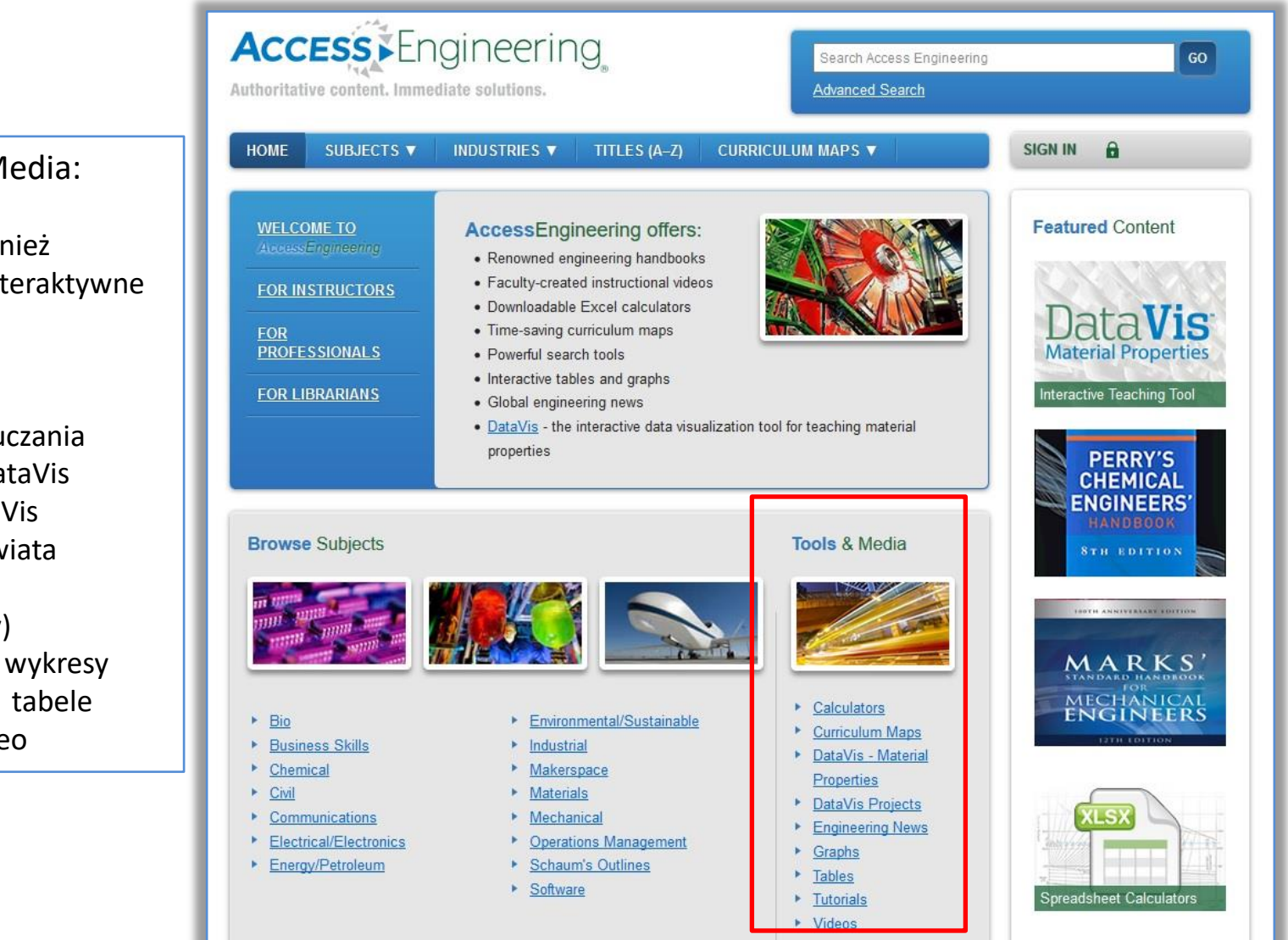

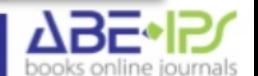

Tools & Media:

Baza zawiera również multimedialne/interaktywne narzędzia:

- kalkulatory
- programy nauczania
- dodatki do DataVis
- projekty DataVis
- nowości ze świata inżynierii
- grafiki(obrazy)
- interaktywne wykresy
- interaktywne tabele

abe.pl

• materiały video

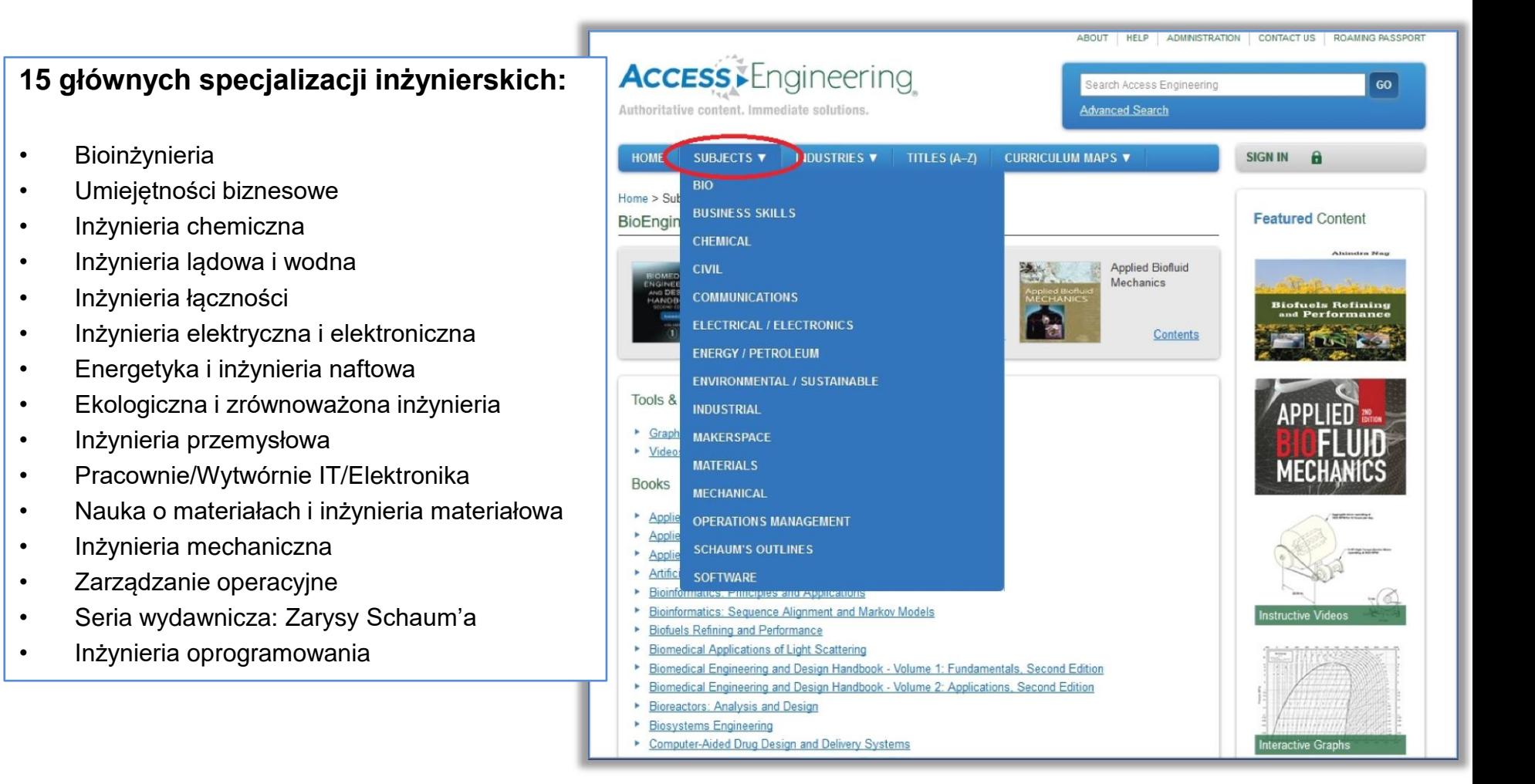

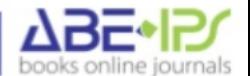

Przeglądanie bazy w/g gałęzi przemysłu - branż

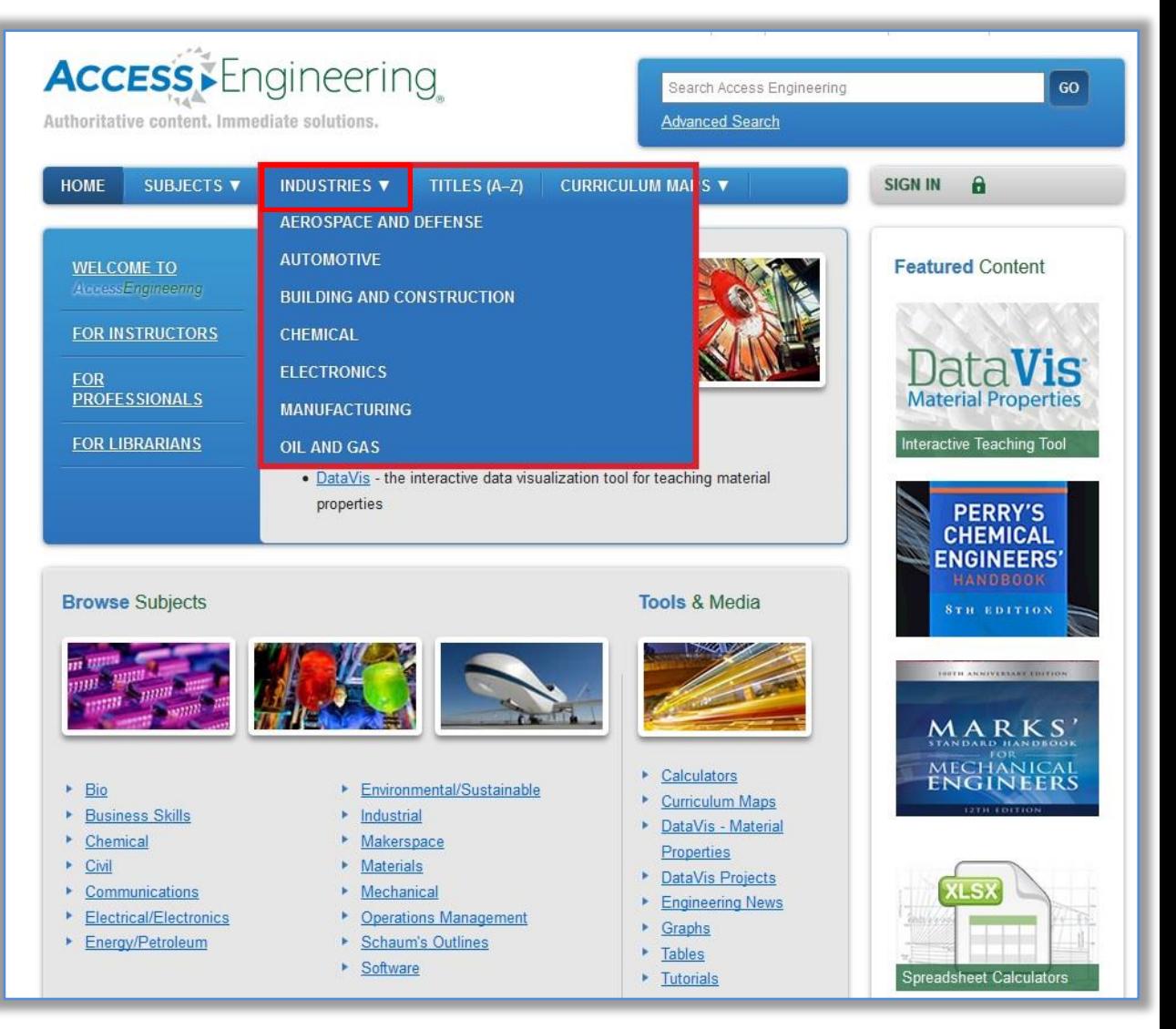

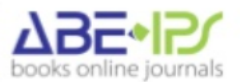

Przeglądanie bazy w/g tytułów zgromadzonych pozycji

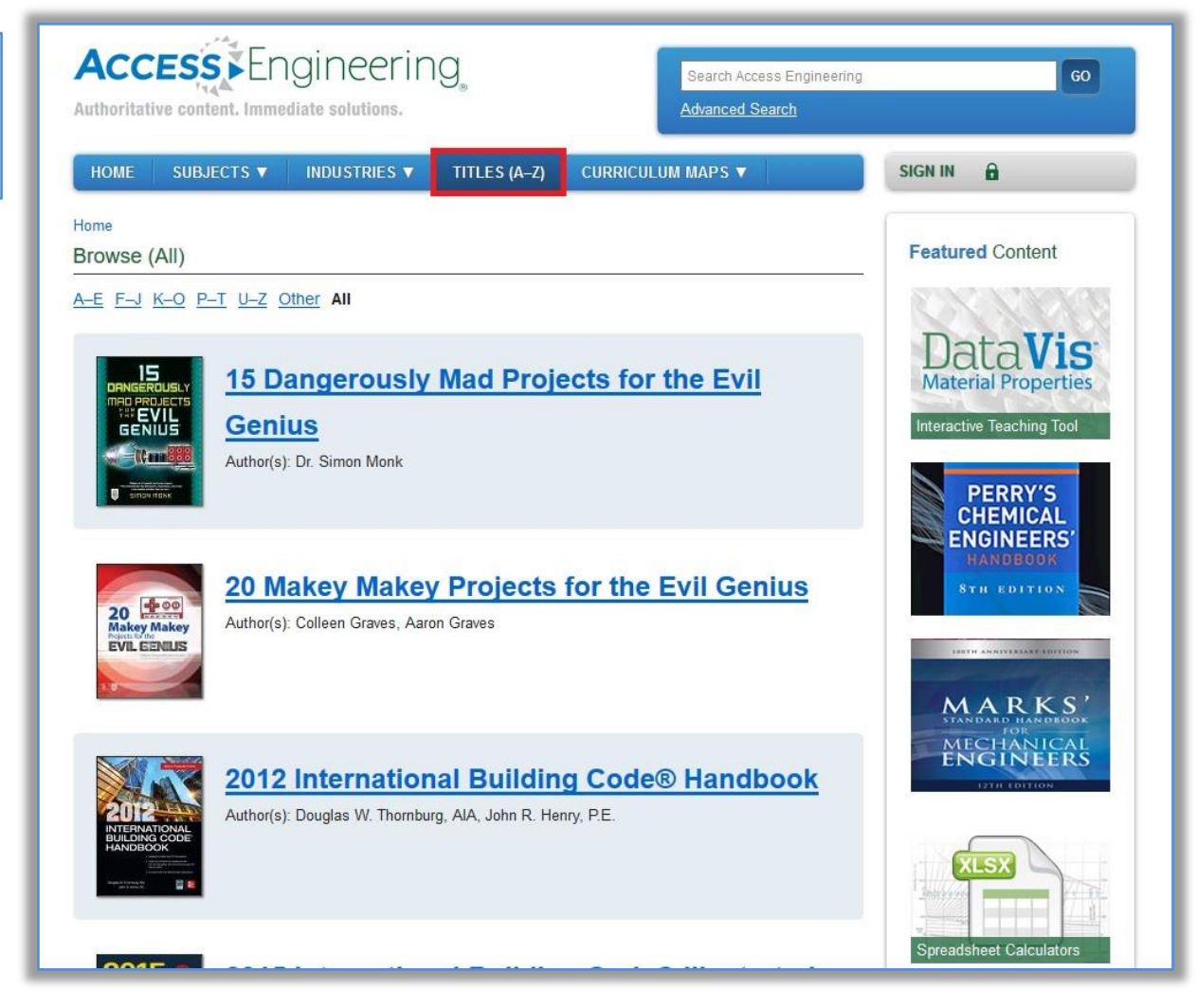

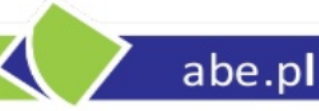

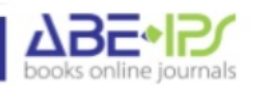

Przeglądanie bazy w/g gotowych materiałów dydaktycznych - programy nauczania do użycia w prowadzeniu wykładów / kursów

Curriculum Maps – zebrany i uszeregowany tematycznie materiał szkoleniowy (programy nauczania) z **17 dziedzin**

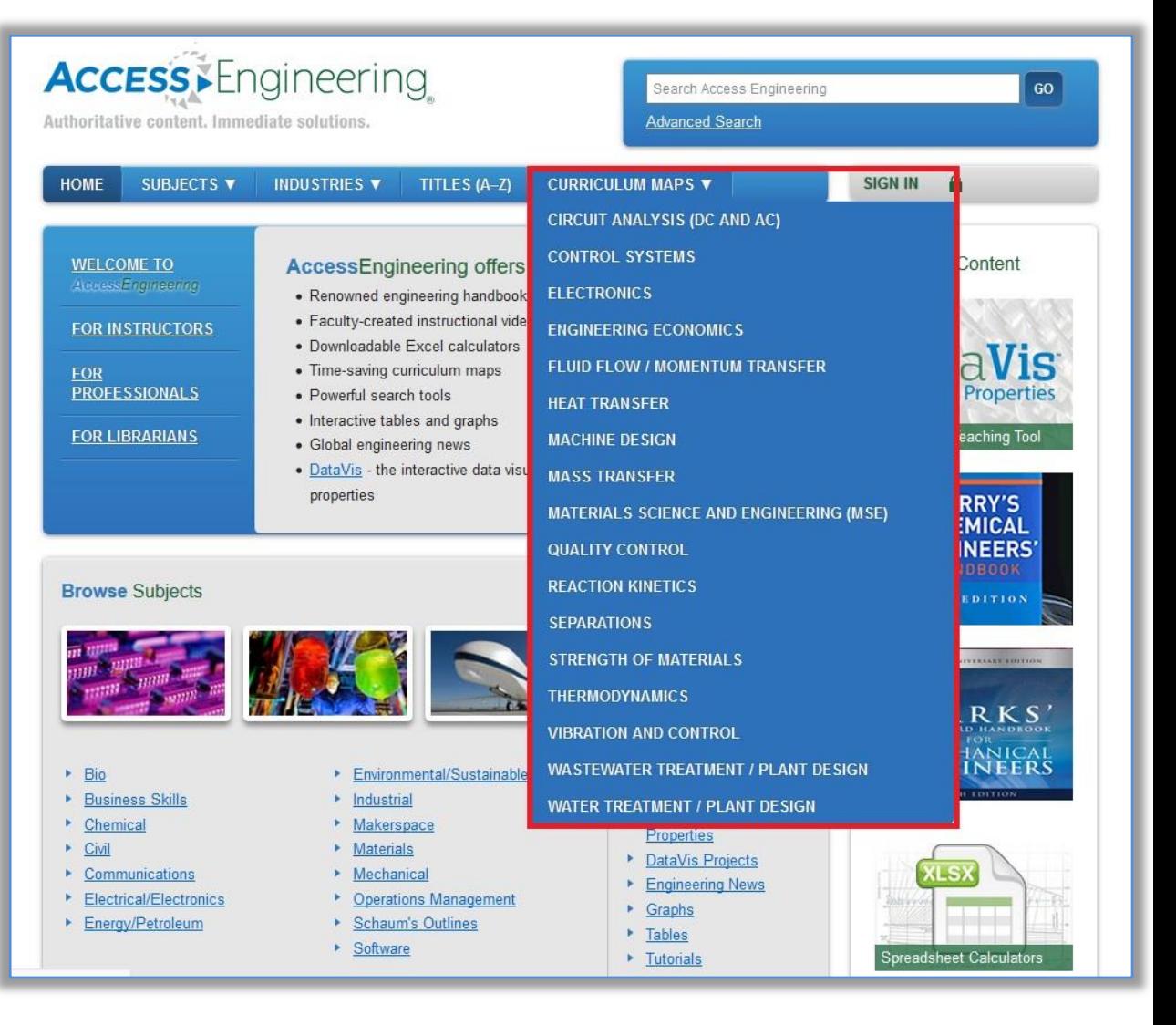

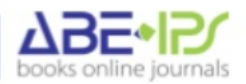

### **Wyszukiwanie podstawowe**

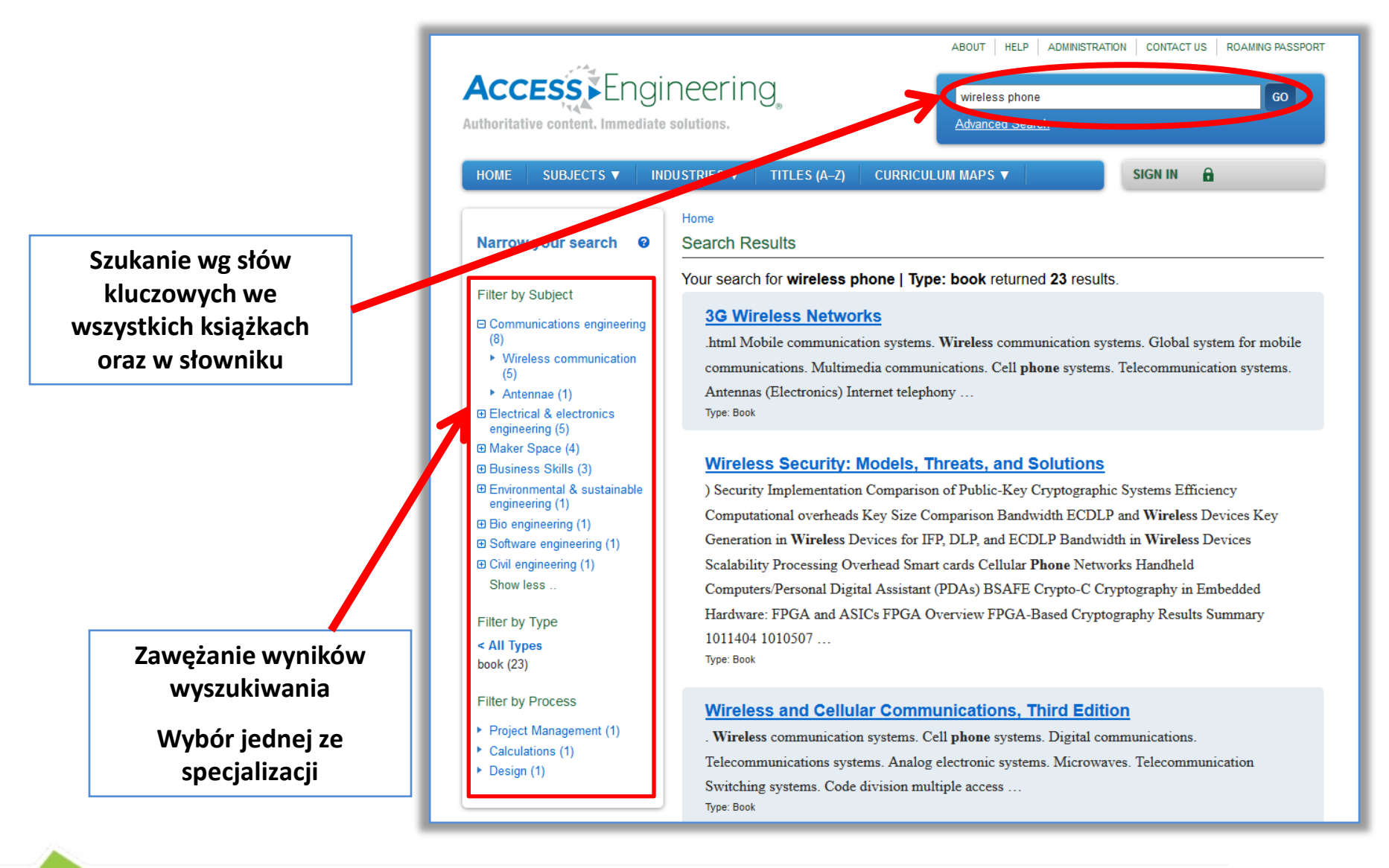

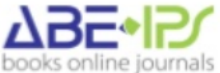

### **Wyszukiwanie zaawansowane**

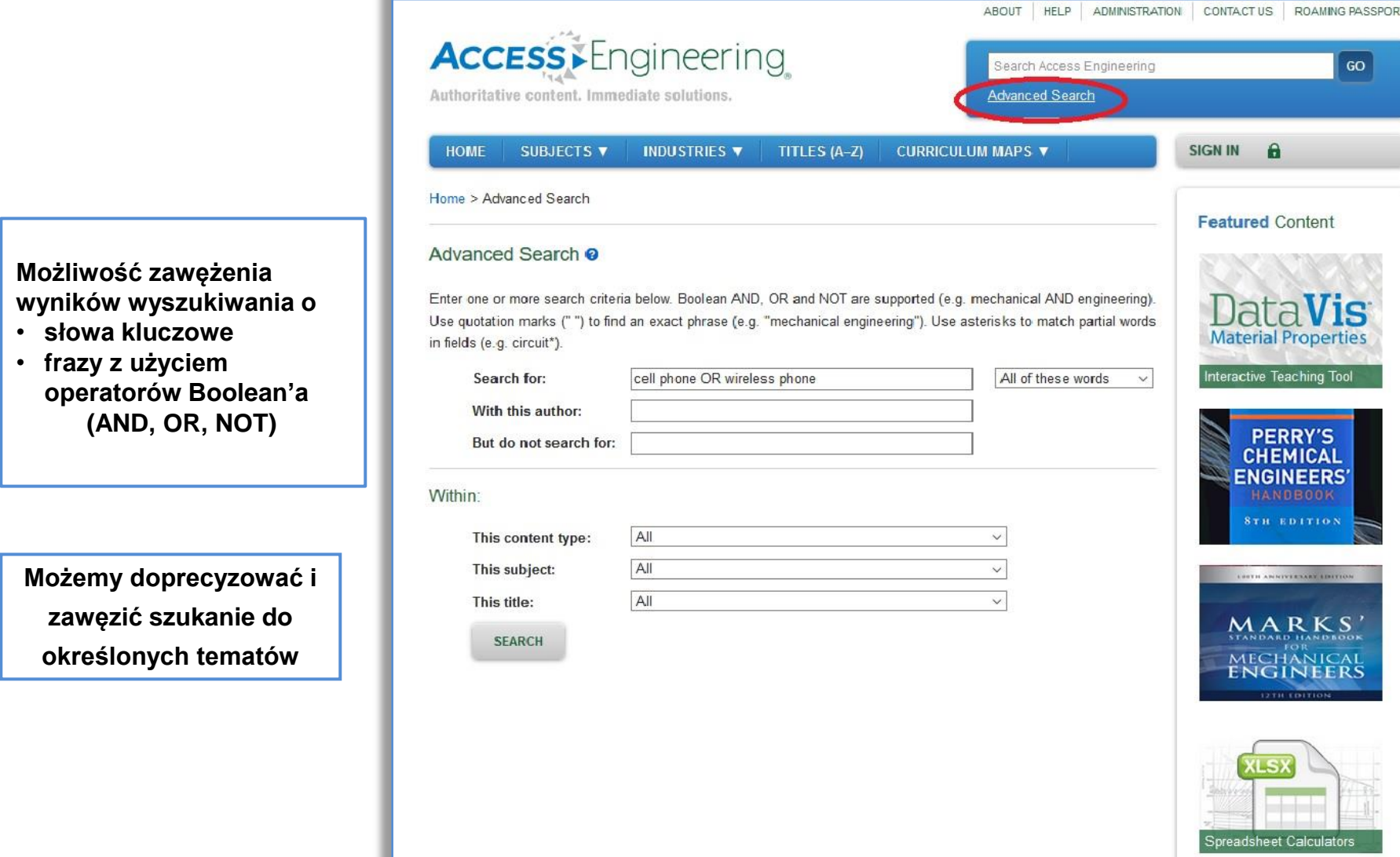

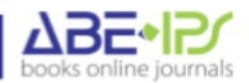

### **Wyszukiwanie zaawansowane**

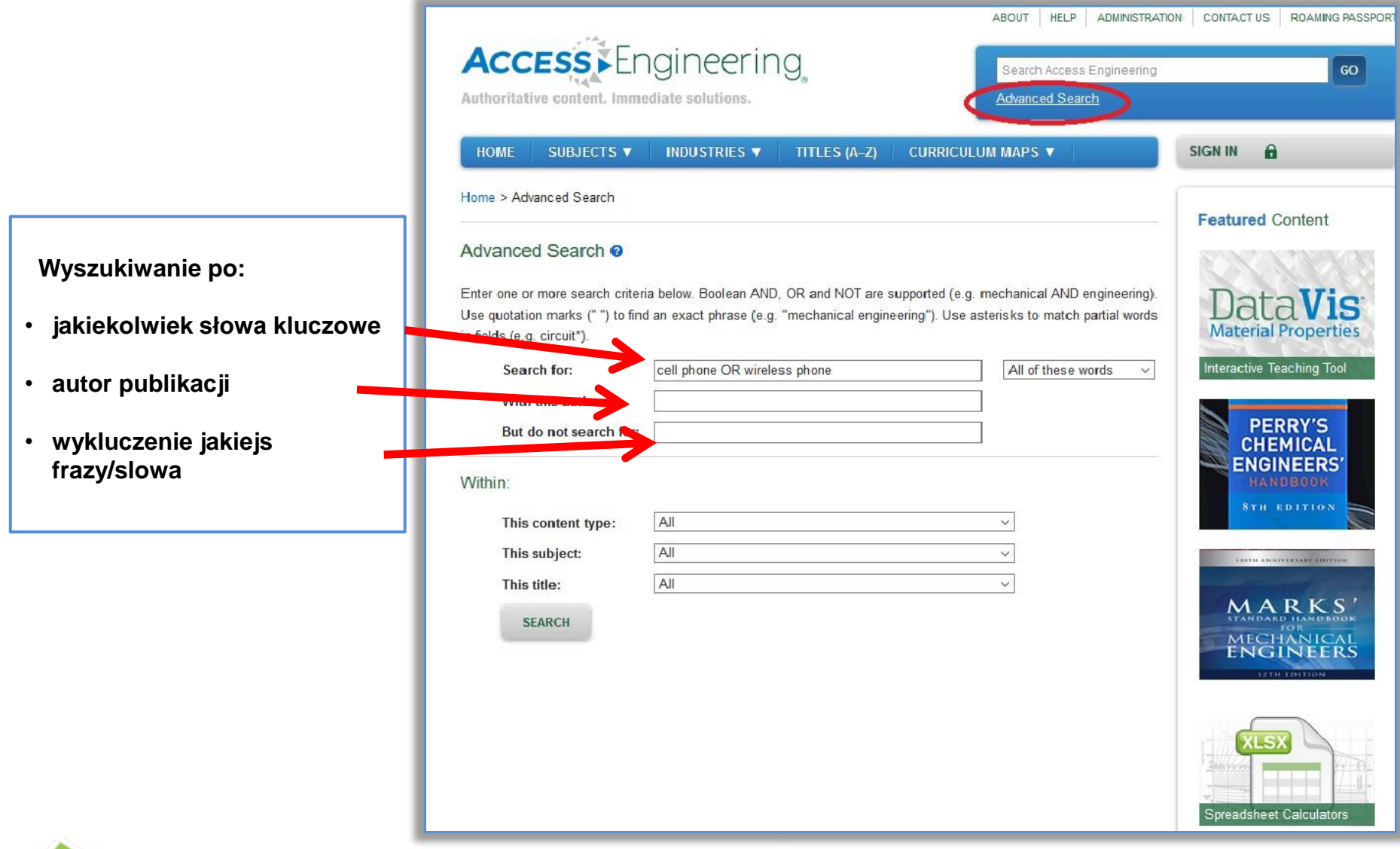

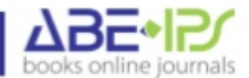

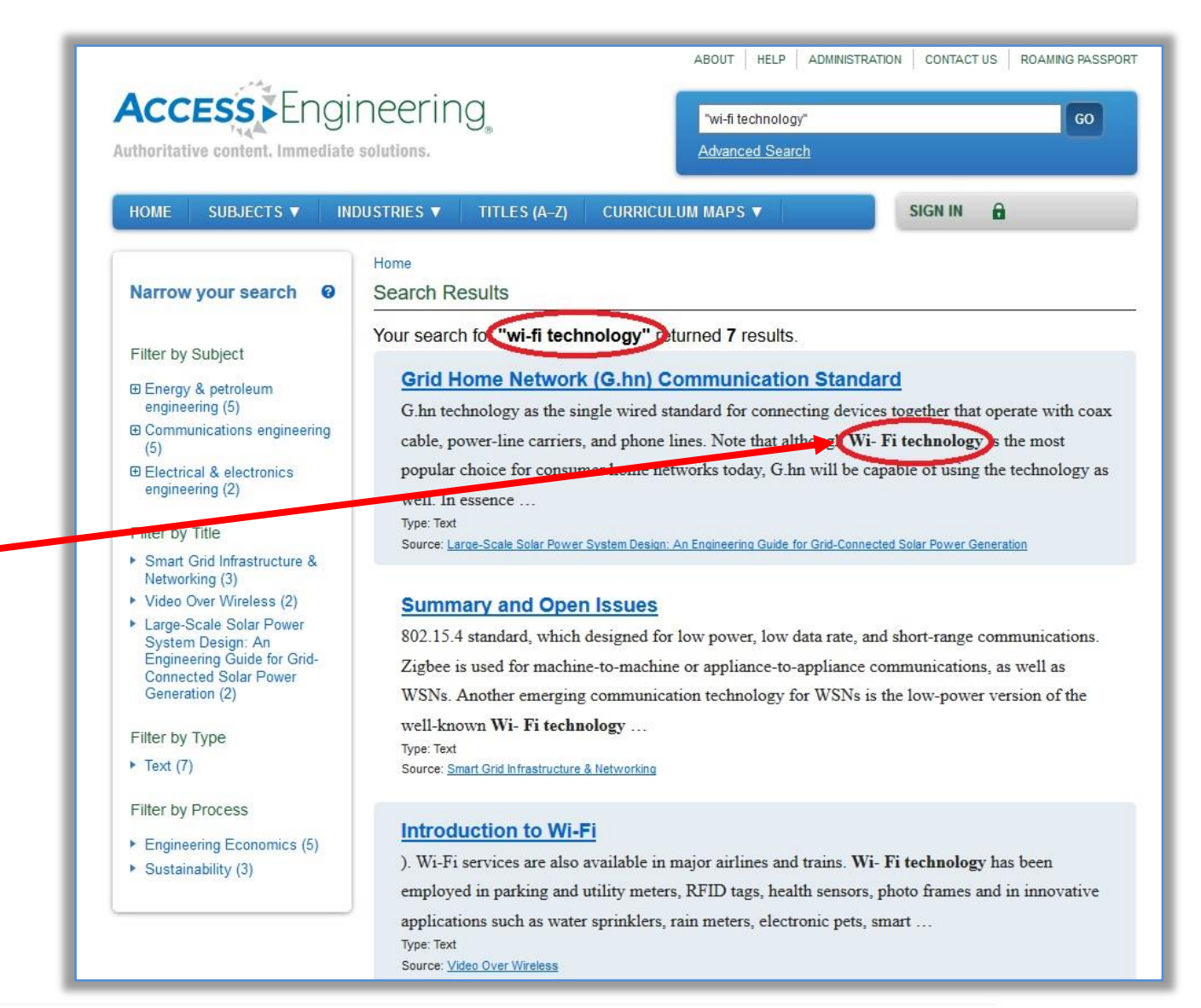

**Wyszukane frazy kluczowe są zaznaczone wytłuszczeniem**

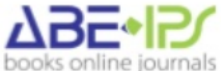

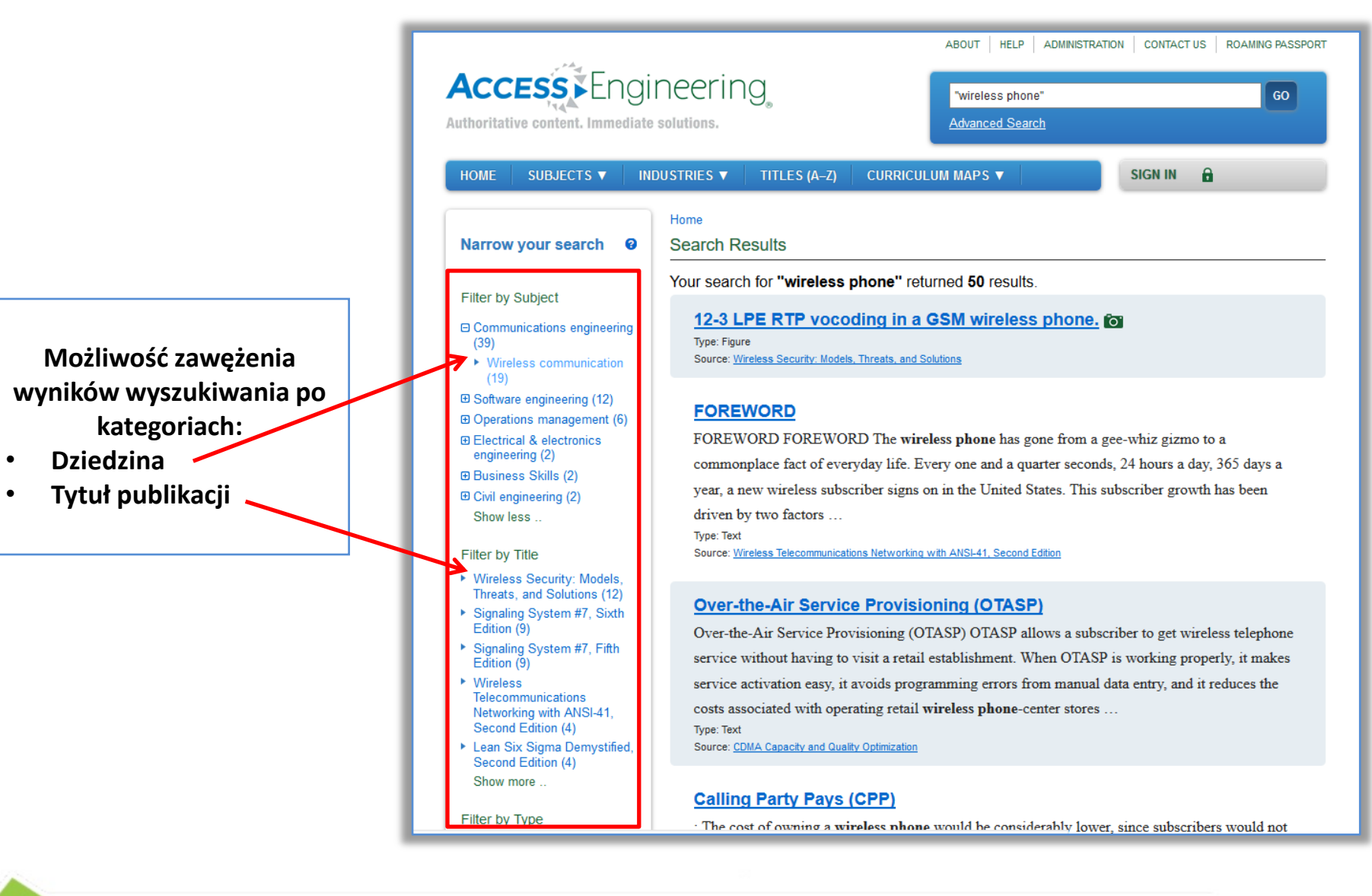

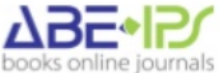

#### Możliwość zawężenia wyników wyszukiwania po kategoriach:

rodzaj multimediów  $\bullet$ 

abe.pl

rodzaj procesu  $\bullet$ 

Filter by Subject **⊞ Communications engineering** 

2

- **⊞ Software engineering (12)**
- **E Operations management (6)**

**Narrow your search** 

**E** Electrical & electronics engineering (2) **⊞ Civil engineering (2)** 

#### Filter by Title

 $(39)$ 

- ▶ Wireless Security: Models, Threats, and Solutions (12)
- Signaling System #7, Sixth Edition (9)
- Signaling System #7, Fifth Edition (9)
- Wireless **Telecommunications** Networking with ANSI-41. Second Edition (4)
- Lean Six Sigma Demystified, Second Edition (4) Show more ..
- Filter by Type  $Text(47)$
- Figure  $(1)$
- **Filter by Process**
- 
- $\triangleright$  Safety (2)
- ▶ Regulation (2)

#### Home

#### **Search Results**

Your search for "wireless phone" returned 48 results.

#### 12-3 LPE RTP vocoding in a GSM wireless phone. For

Type: Figure Source: Wireless Security: Models, Threats, and Solutions

#### **FOREWORD**

FOREWORD FOREWORD The wireless phone has gone from a gee-whiz gizmo to a commonplace fact of everyday life. Every one and a quarter seconds, 24 hours a day, 365 days a year, a new wireless subscriber signs on in the United States. This subscriber growth has been driven by two factors ...

Type: Text Source: Wireless Telecommunications Networking with ANSI-41, Second Edition

#### **Over-the-Air Service Provisioning (OTASP)**

Over-the-Air Service Provisioning (OTASP) OTASP allows a subscriber to get wireless telephone service without having to visit a retail establishment. When OTASP is working properly, it makes service activation easy, it avoids programming errors from manual data entry, and it reduces the costs associated with operating retail wireless phone-center stores ...

Type: Text Source: CDMA Capacity and Quality Optimization

#### **Calling Party Pays (CPP)**

: The cost of owning a wireless phone would be considerably lower, since subscribers would not have to pay for airtime for received calls. The number of minutes of use on a wireless phone would increase, since subscribers would be less reluctant to receive calls from unknown parties ...

Type: Text

Source: Wireless Telecommunications Networking with ANSI-41, Second Edition

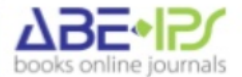

Save this search ?

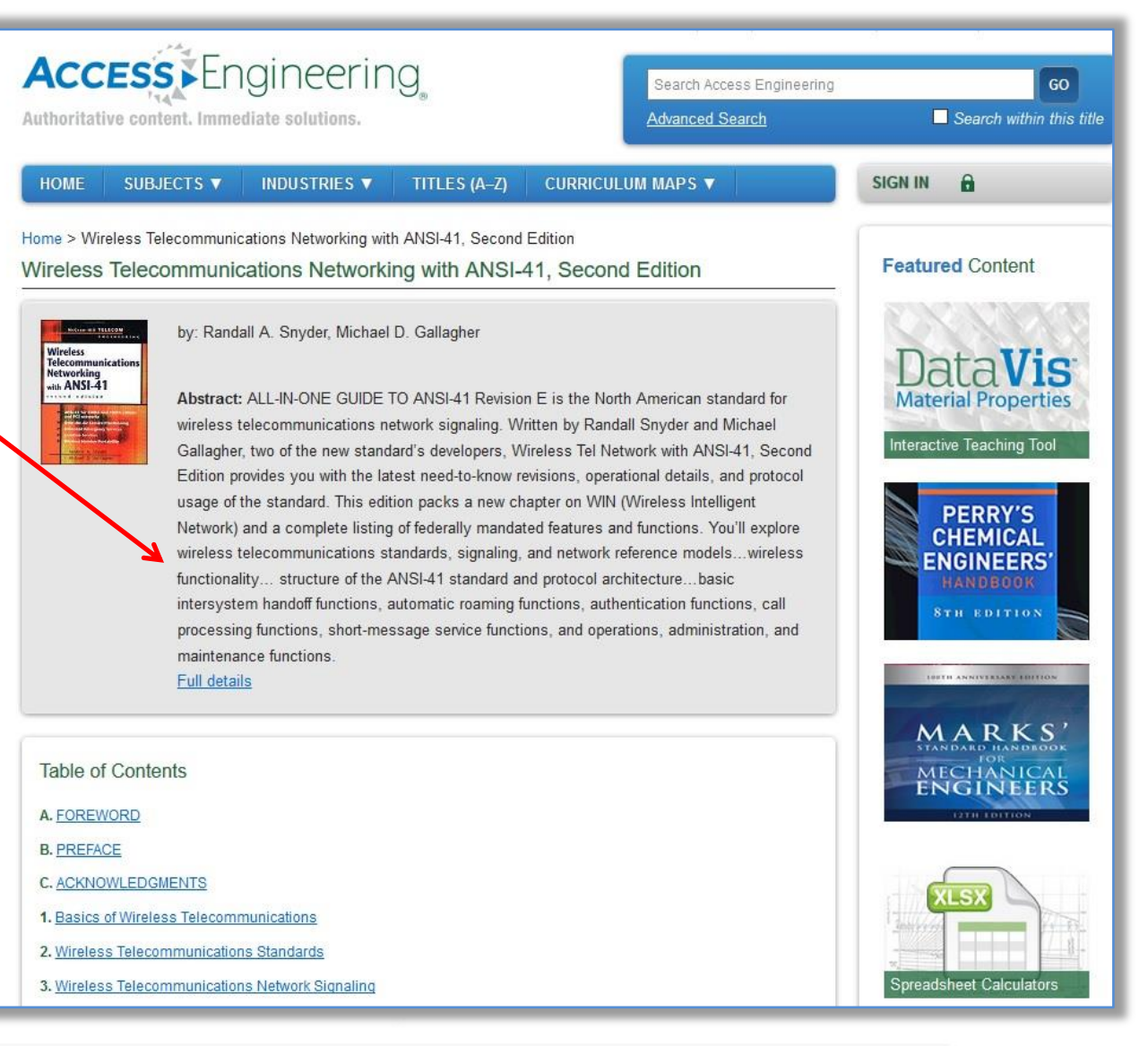

#### **STRESZCZENIE I PEŁNE SZCZEGÓŁY POZYCJI**

abe.pl

books online journals

**W bazę wbudowany jest słownik McGraw-Hill Dictionary of Engineering który zawiera ok. 18.000 haseł, synonimów akronimów, skrótów oraz sposobów wymowy.**

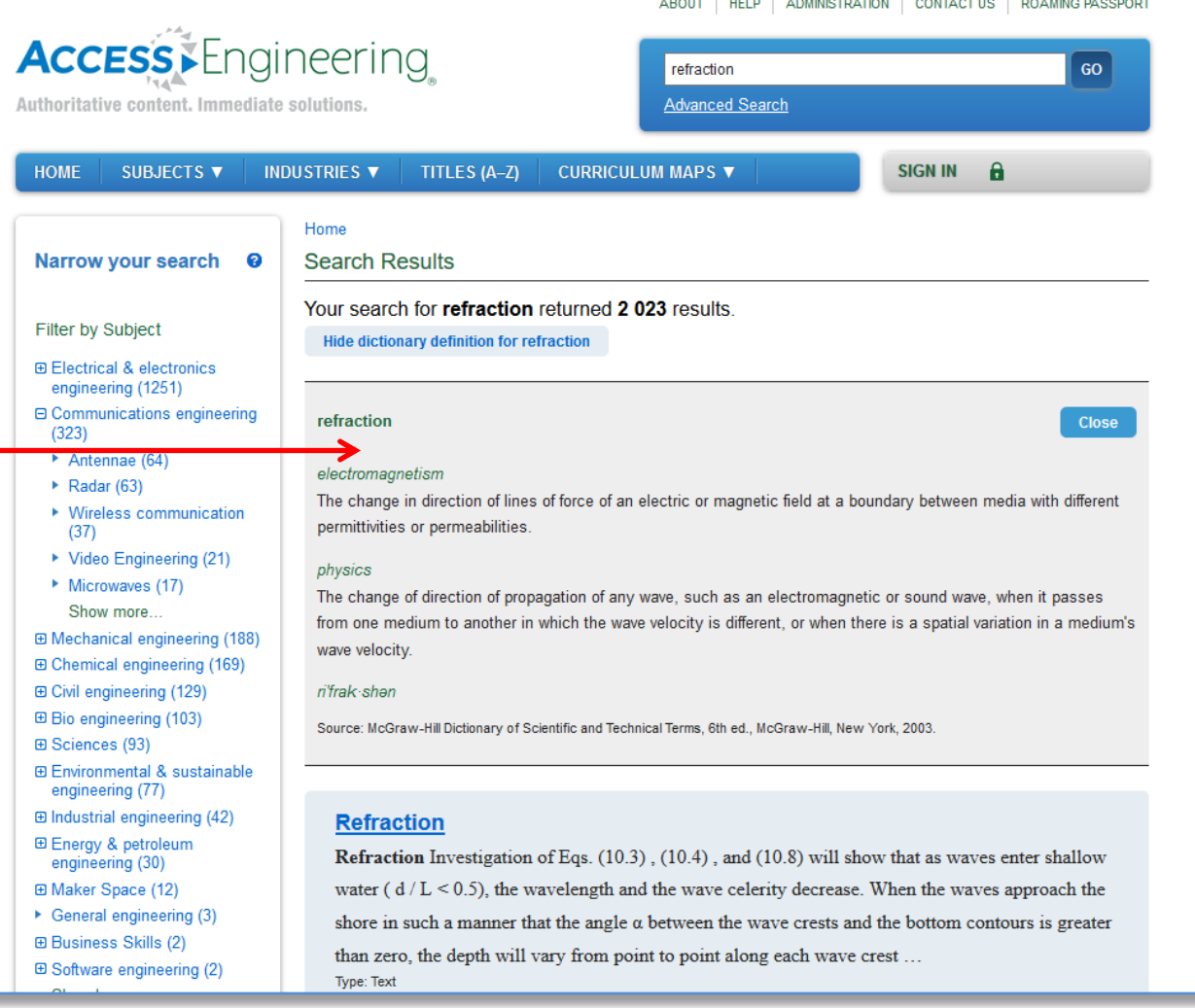

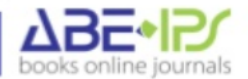

### **Interaktywne wykresy i tabele**

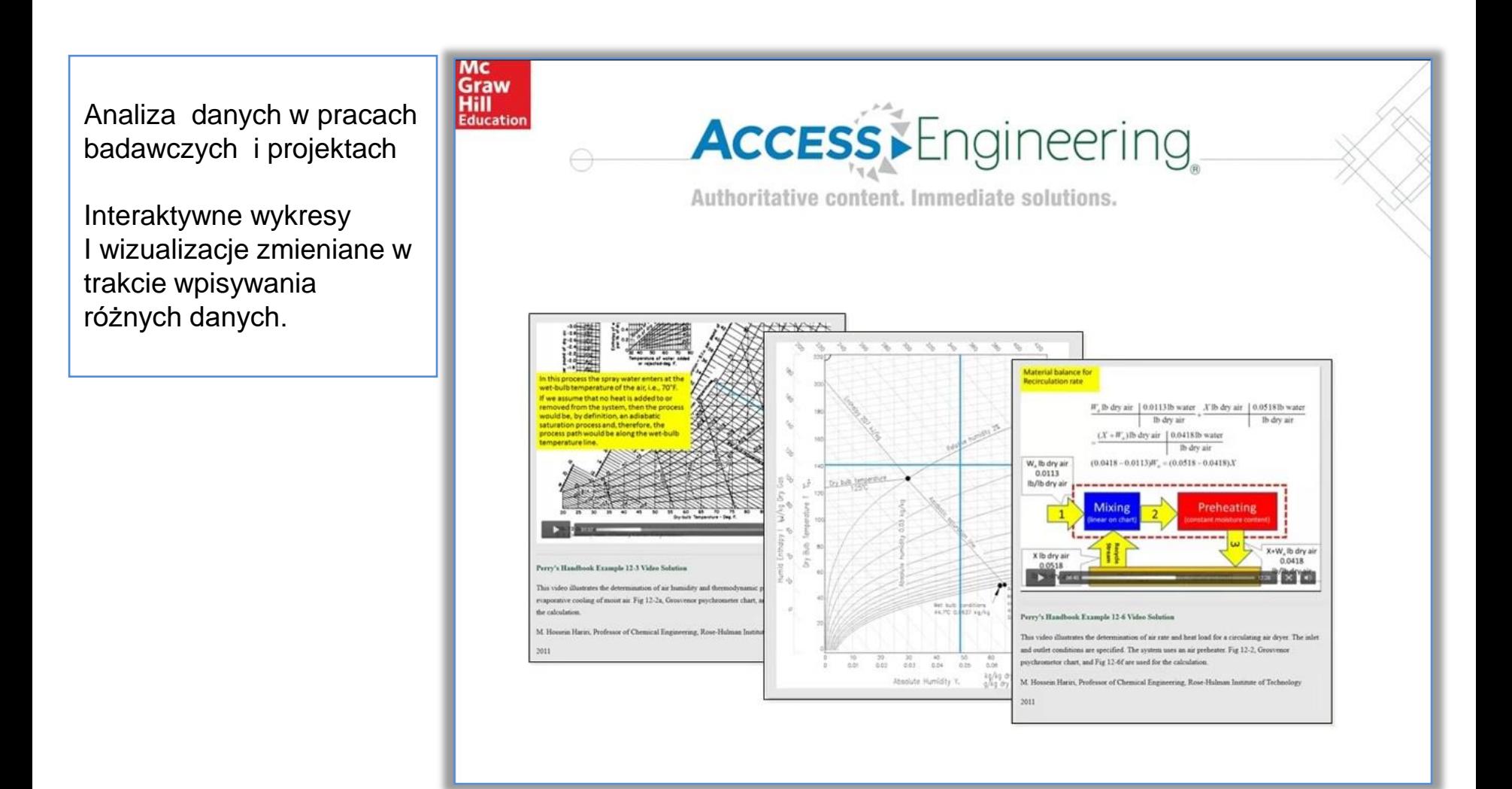

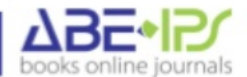

#### **Interaktywne wykresy i tabele**

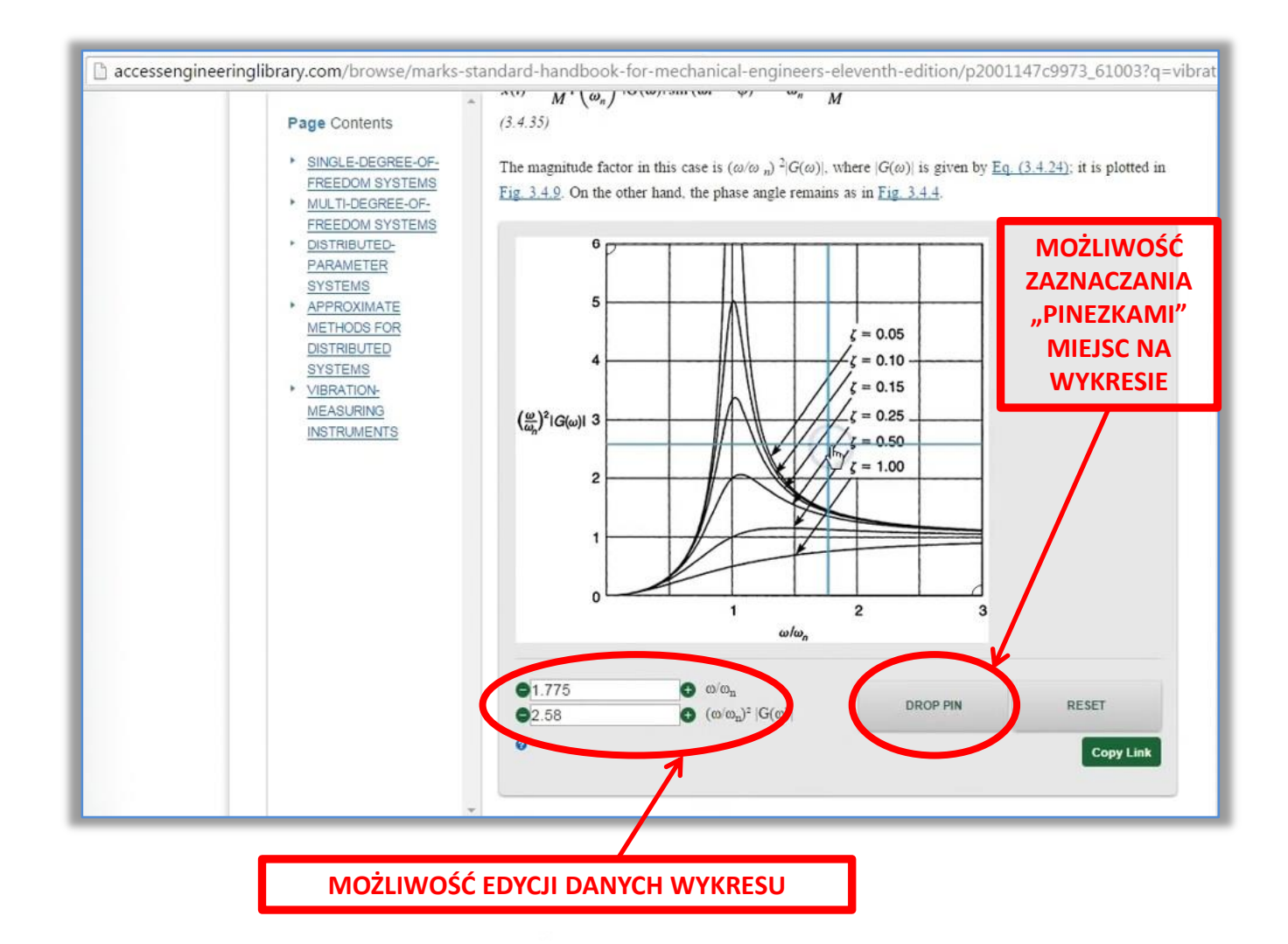

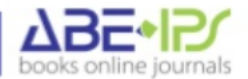

#### **Interaktywne wykresy i tabele**

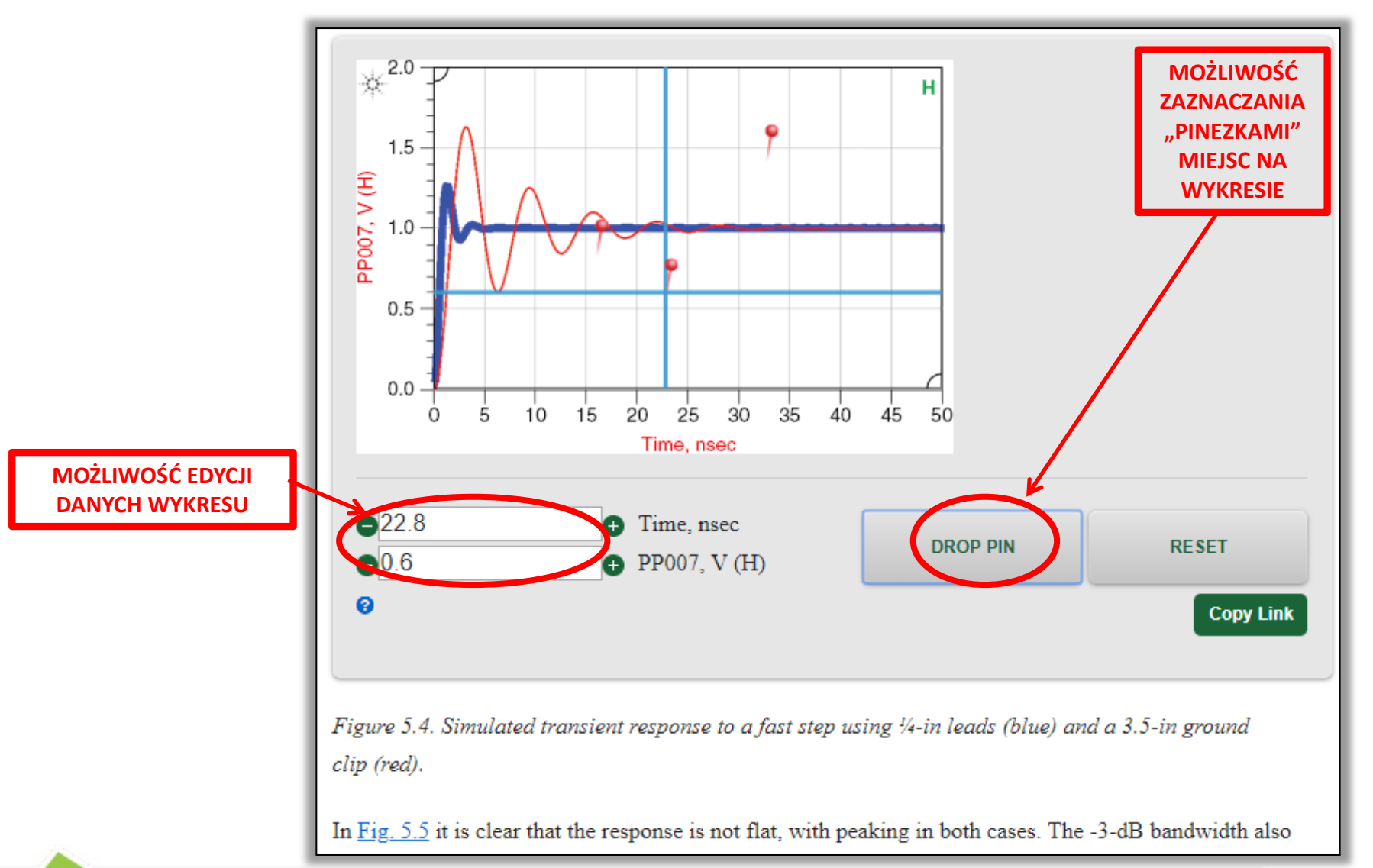

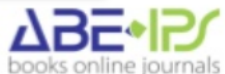

## **DataVIS**

#### **Nowo dodana funkcja !**

Interaktywne narzędzie do nauki materiałoznawstwa. Sprawdza się przy wizualizacji właściwości różnych materiałów

Można sprawdzić i porównać **64 właściwości** spośród **220 materiałów** w **4 klasyfikacjach**

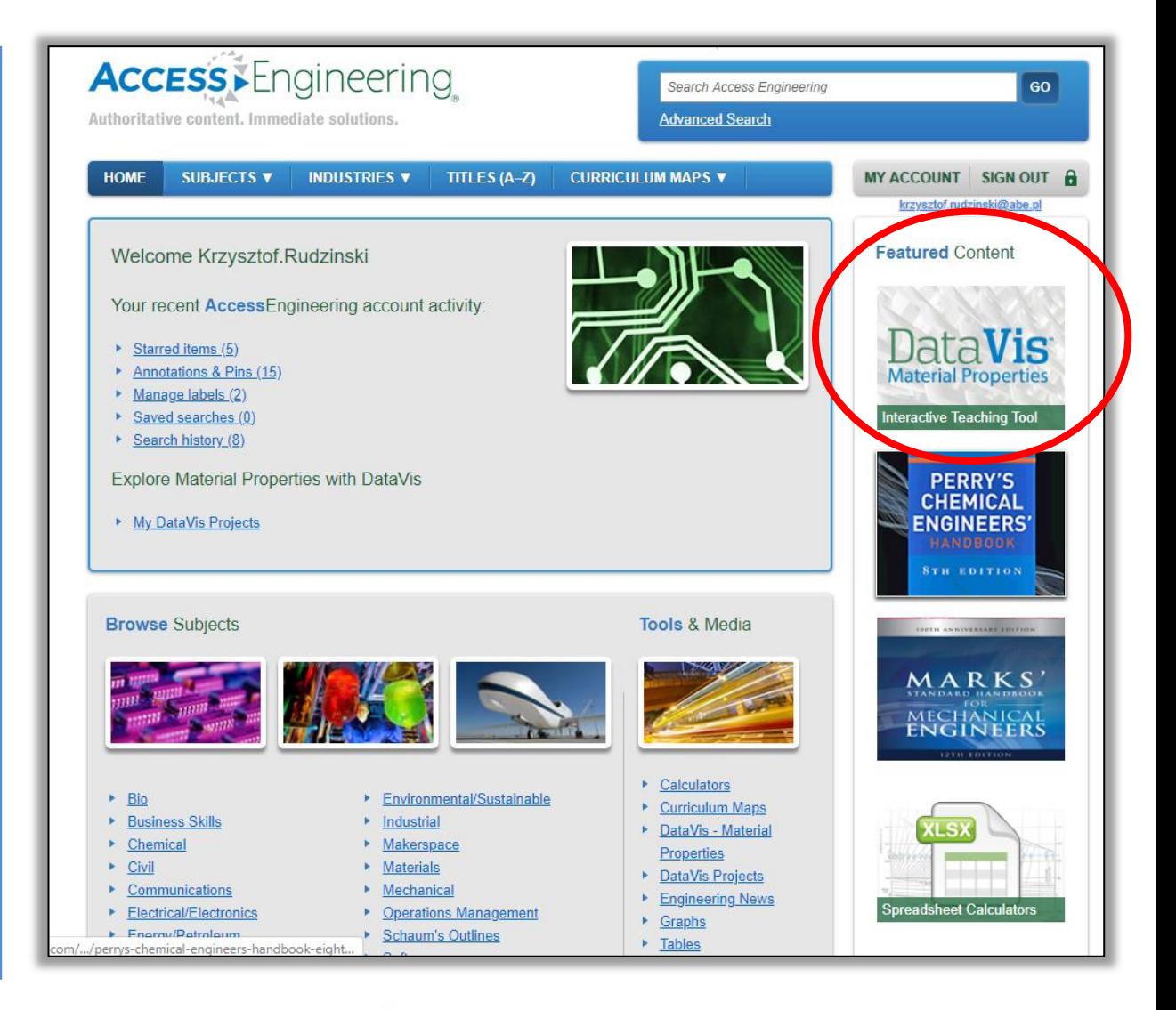

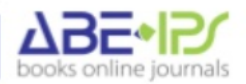

### **DataVIS**

Możliwości **DataVIS**:

- zapisywanie ulubionych materiałów
- wizualizacje z wynikami można współdzielić z innymi użytkownikami, drukować oraz wyexportować wyniki w PDF dla innych użytkowników bazy

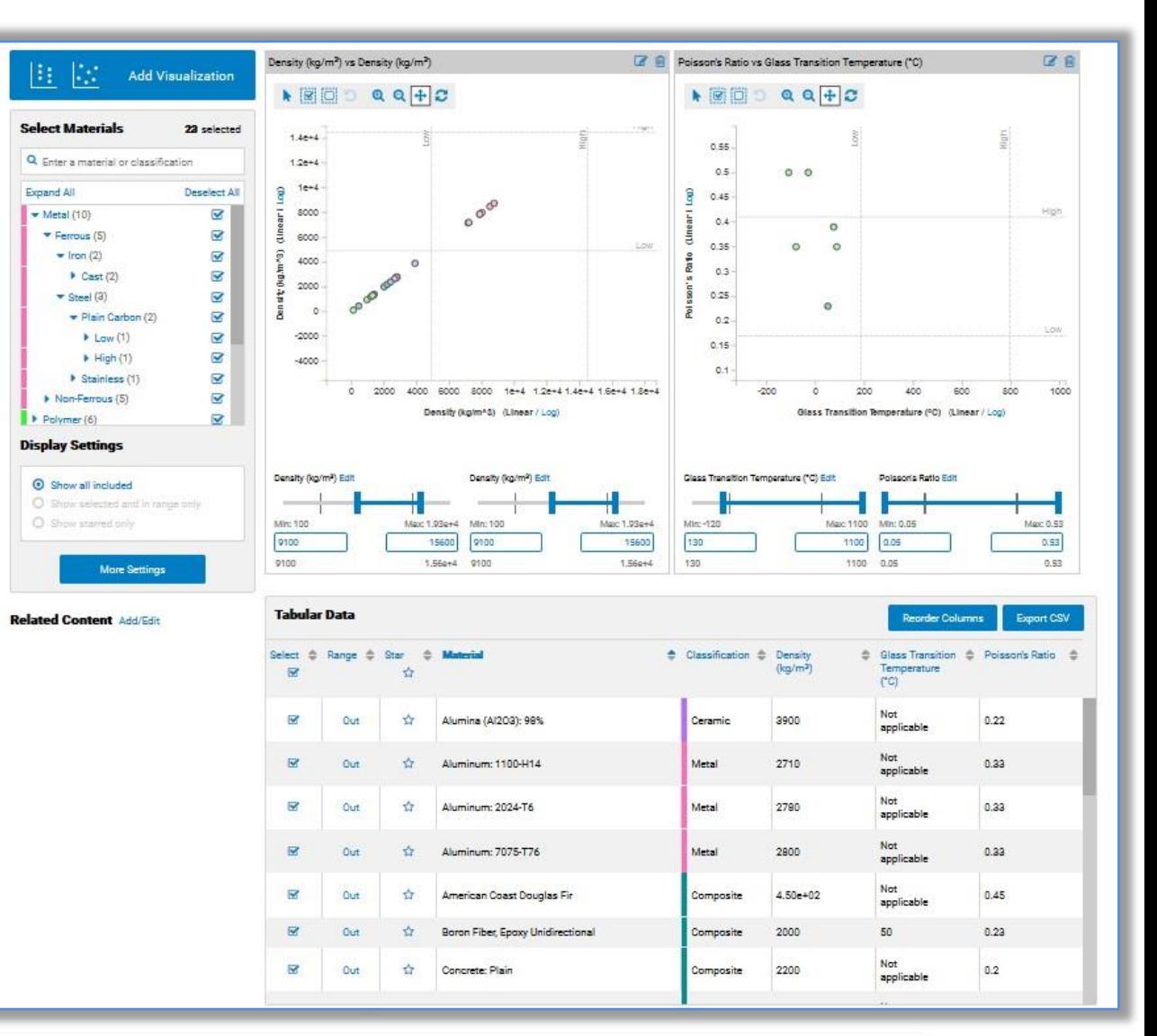

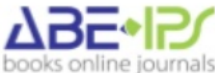

#### **DataVIS**

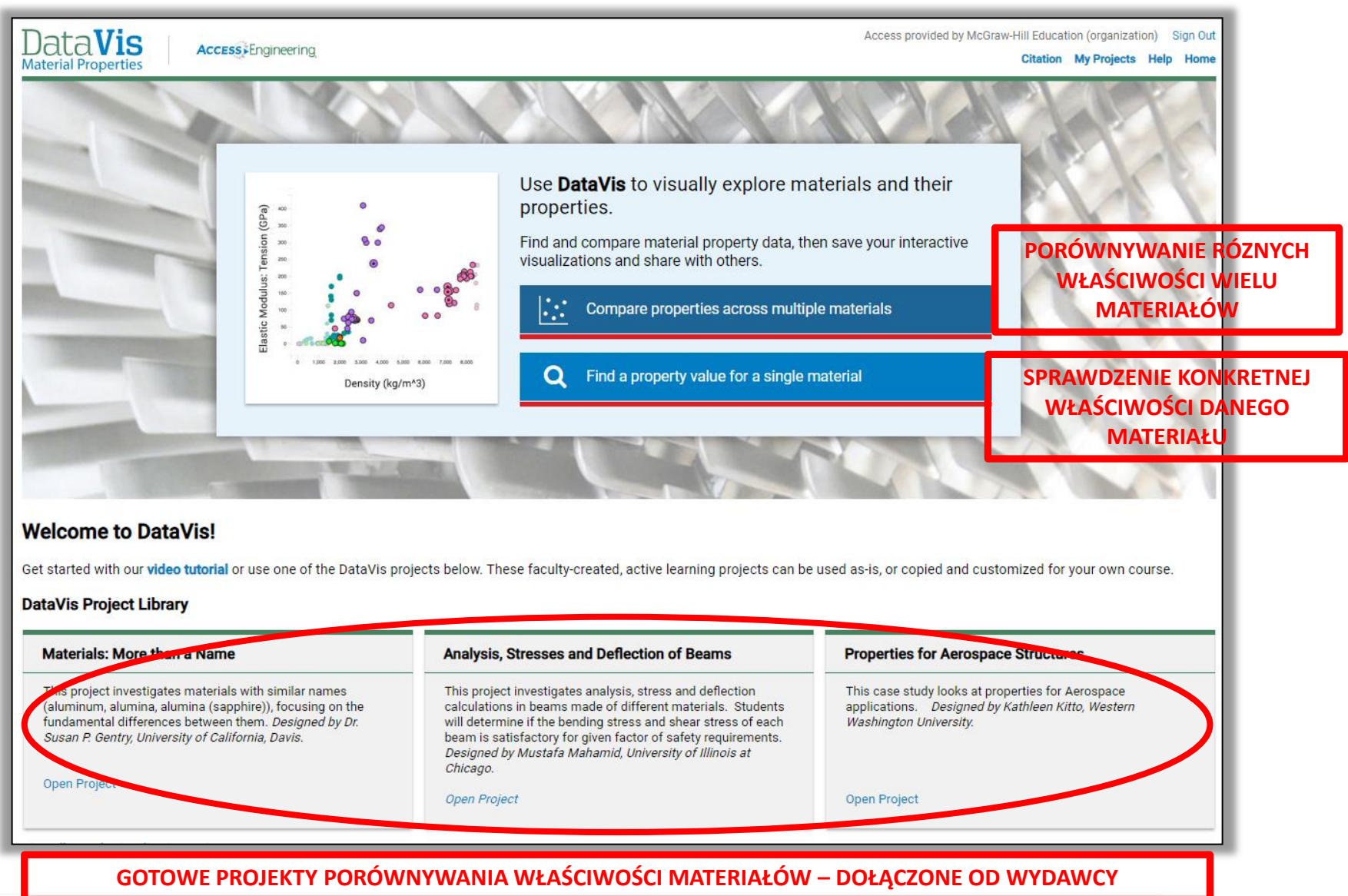

abe.pl

books online journals

# **DataVIS – EKRAN GŁÓWNY**

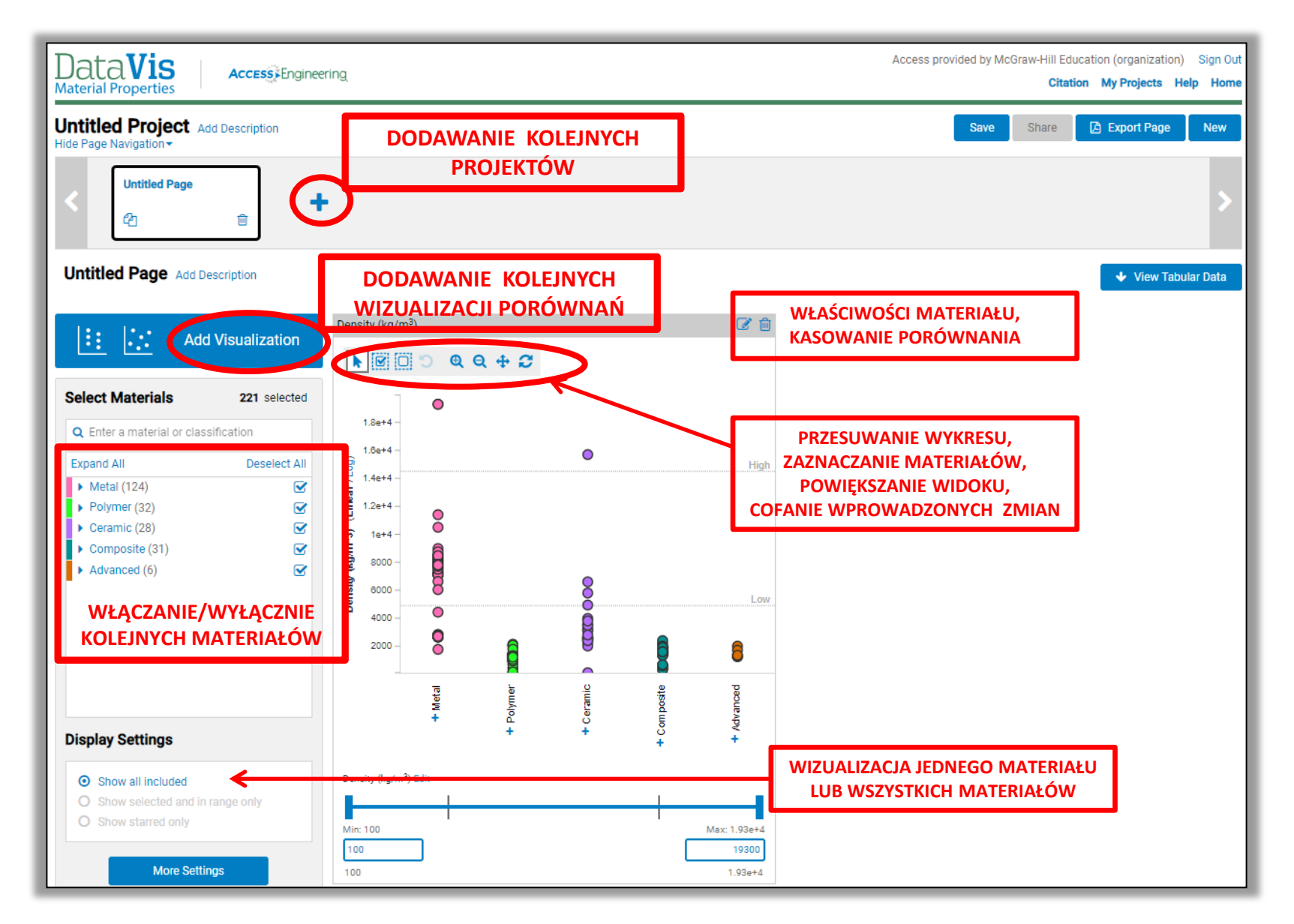

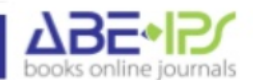

#### **DataVIS - TABELA DANYCH**

# PORÓWNYWANYCH MATERIAŁÓW

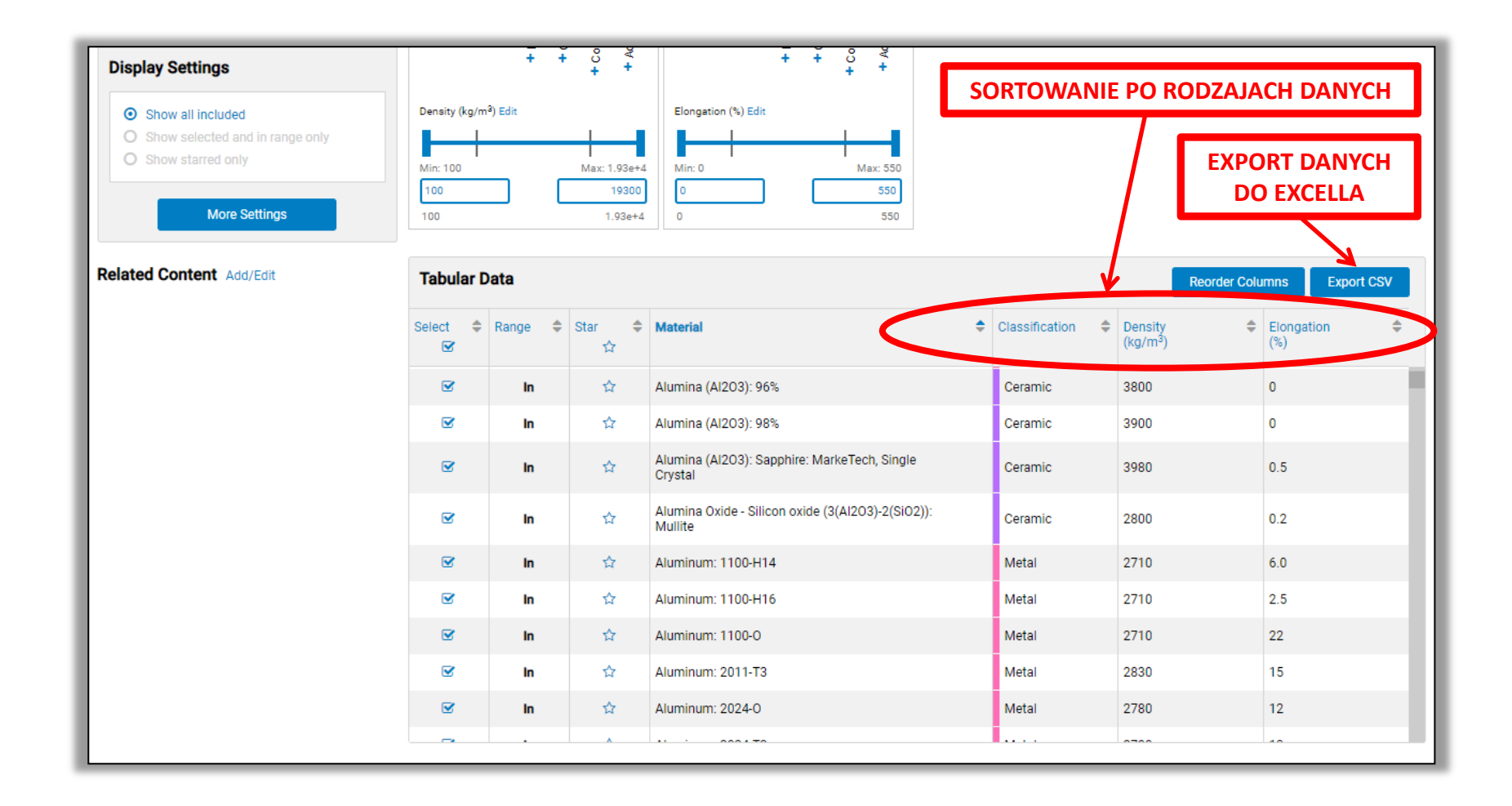

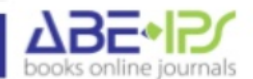

#### **DataVIS - TABELA DANYCH**

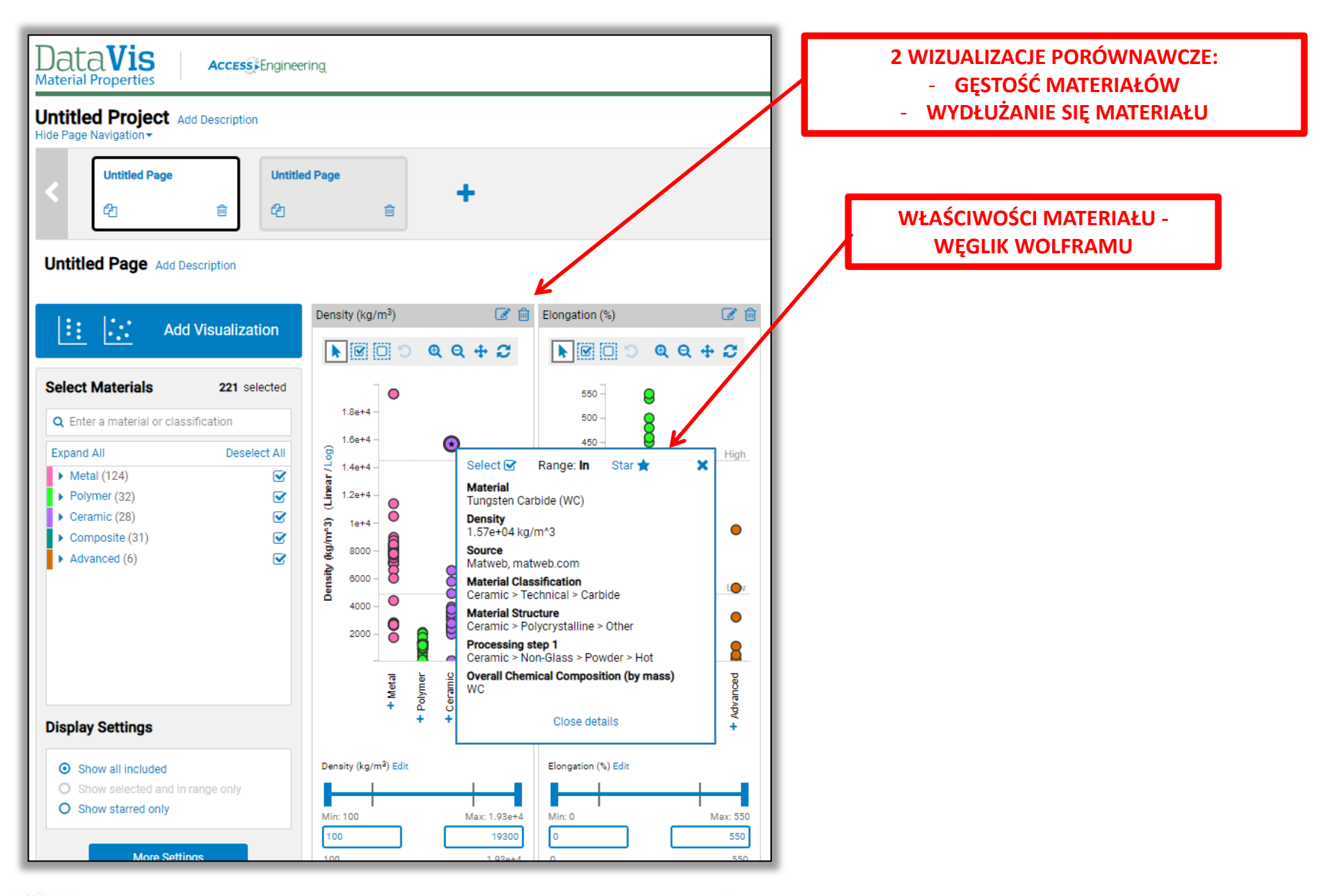

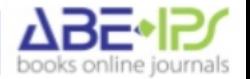

### **DataVIS – możliwości pracy z danymi**

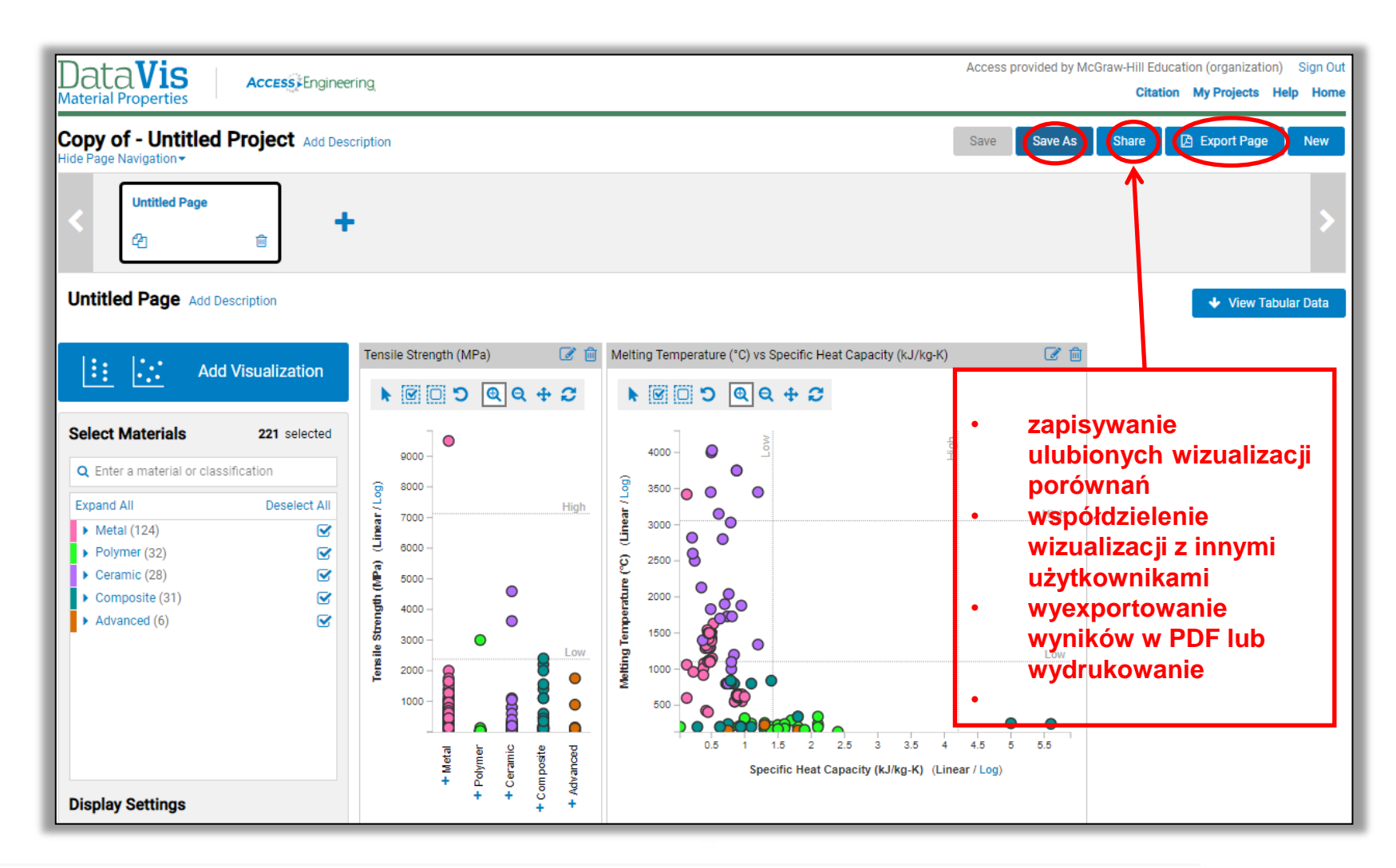

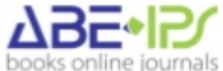

## **Interaktywne kalkulatory Excell**

**Kalkulatory Excell** pozwalające na sprawne obliczenia i symulacje wyników przy badaniach naukowych i rozwiązywaniach zagadnień

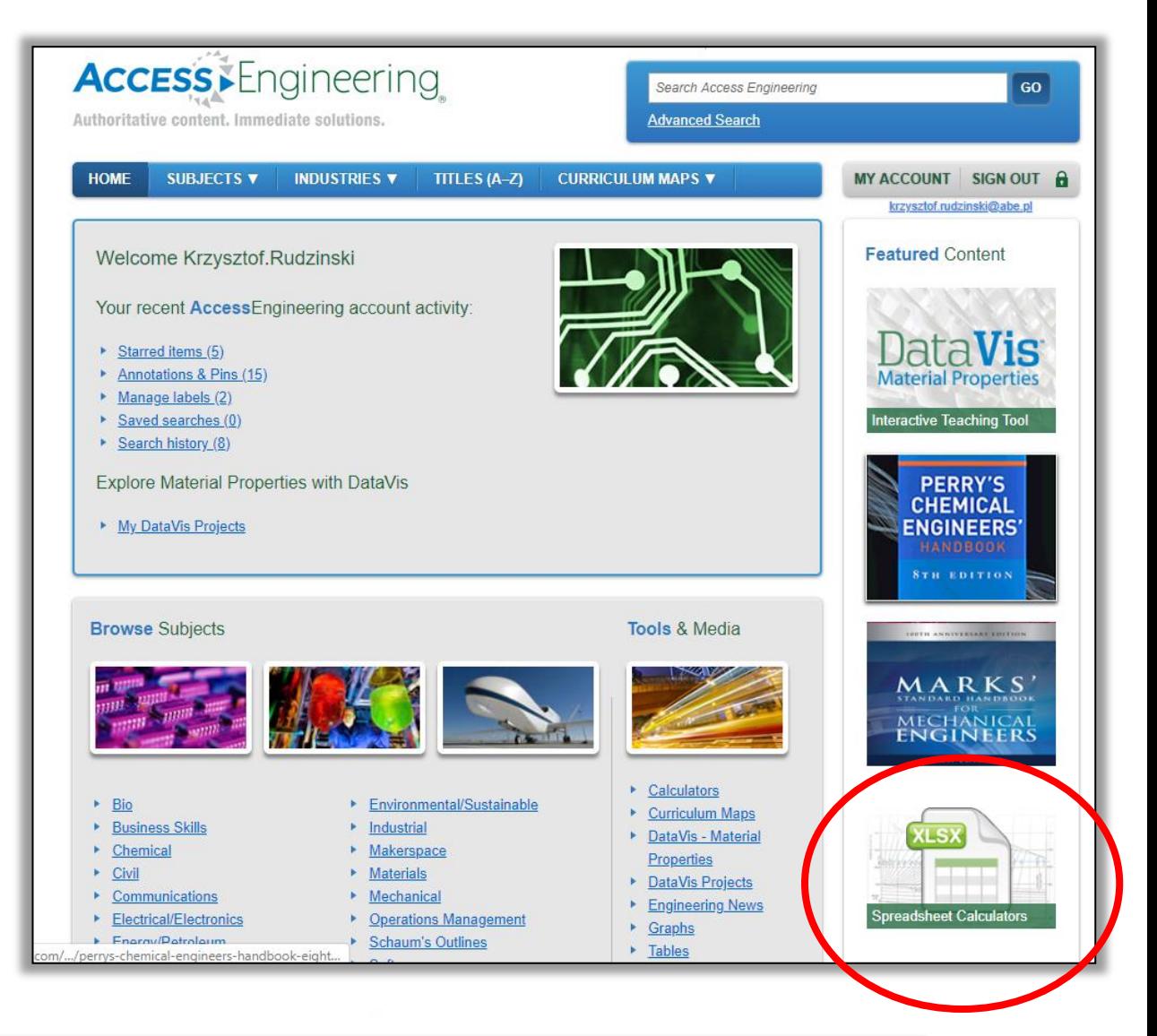

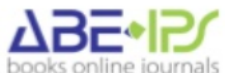

## **Interaktywne kalkulatory Excell**

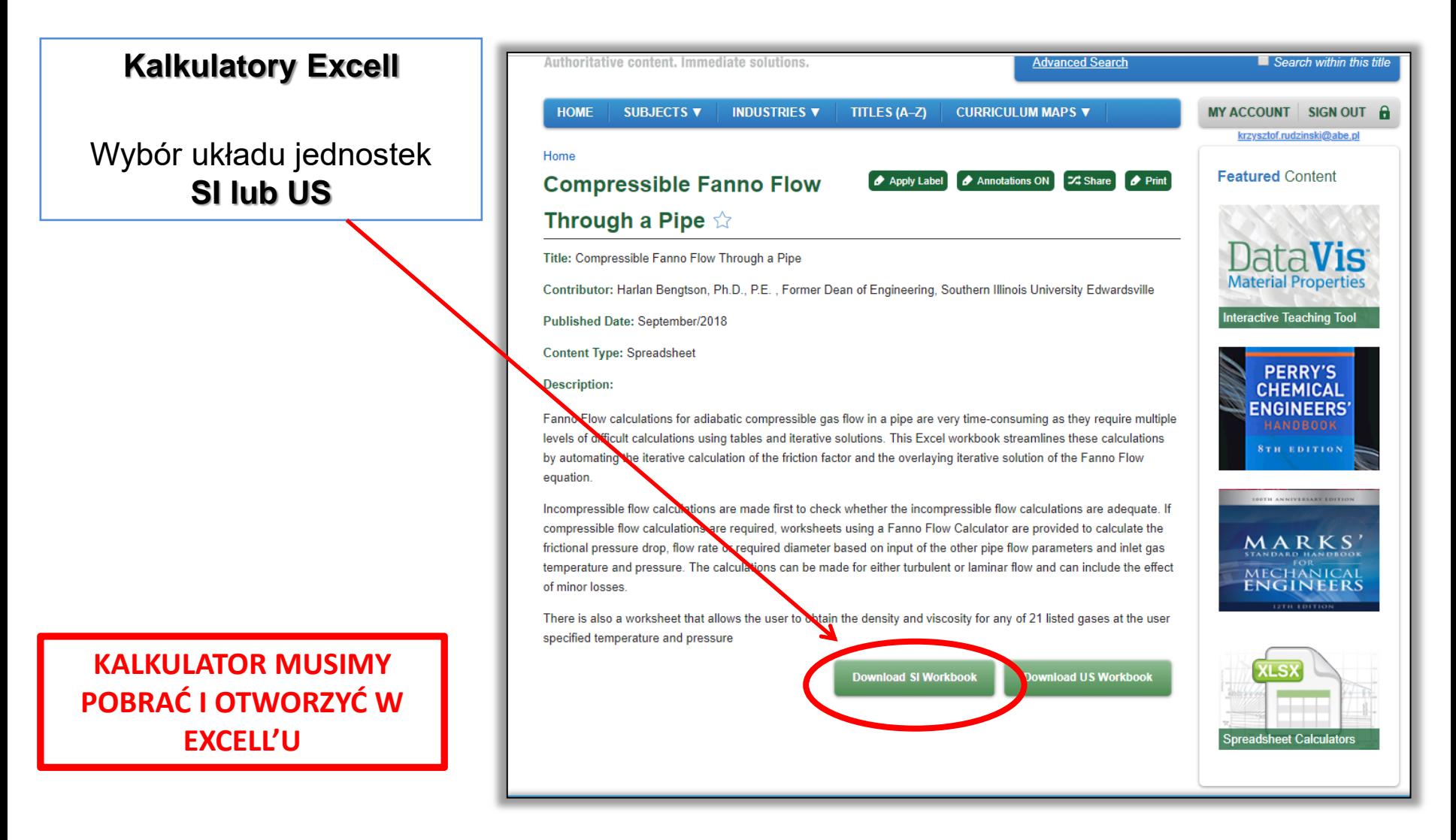

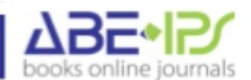

### **Interaktywne kalkulatory Excell**

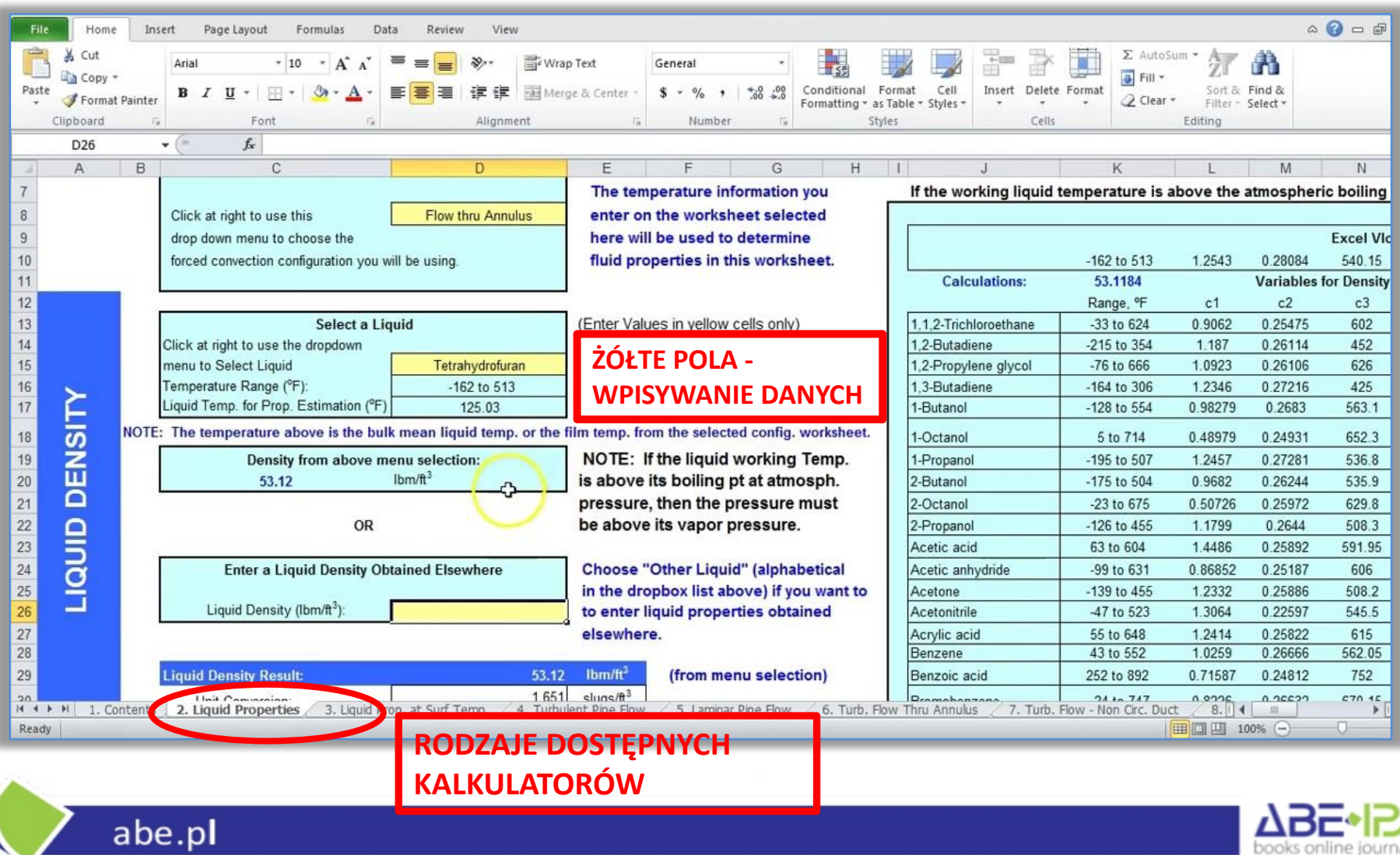

쓰

books online journals

**Aby w pełni skorzystać z bazy Access Engineering i wykorzystać wszystkie jej funkcje….** 

#### **ZAREJESTRUJ SIĘ**

**…stwórz swoje osobiste konto**

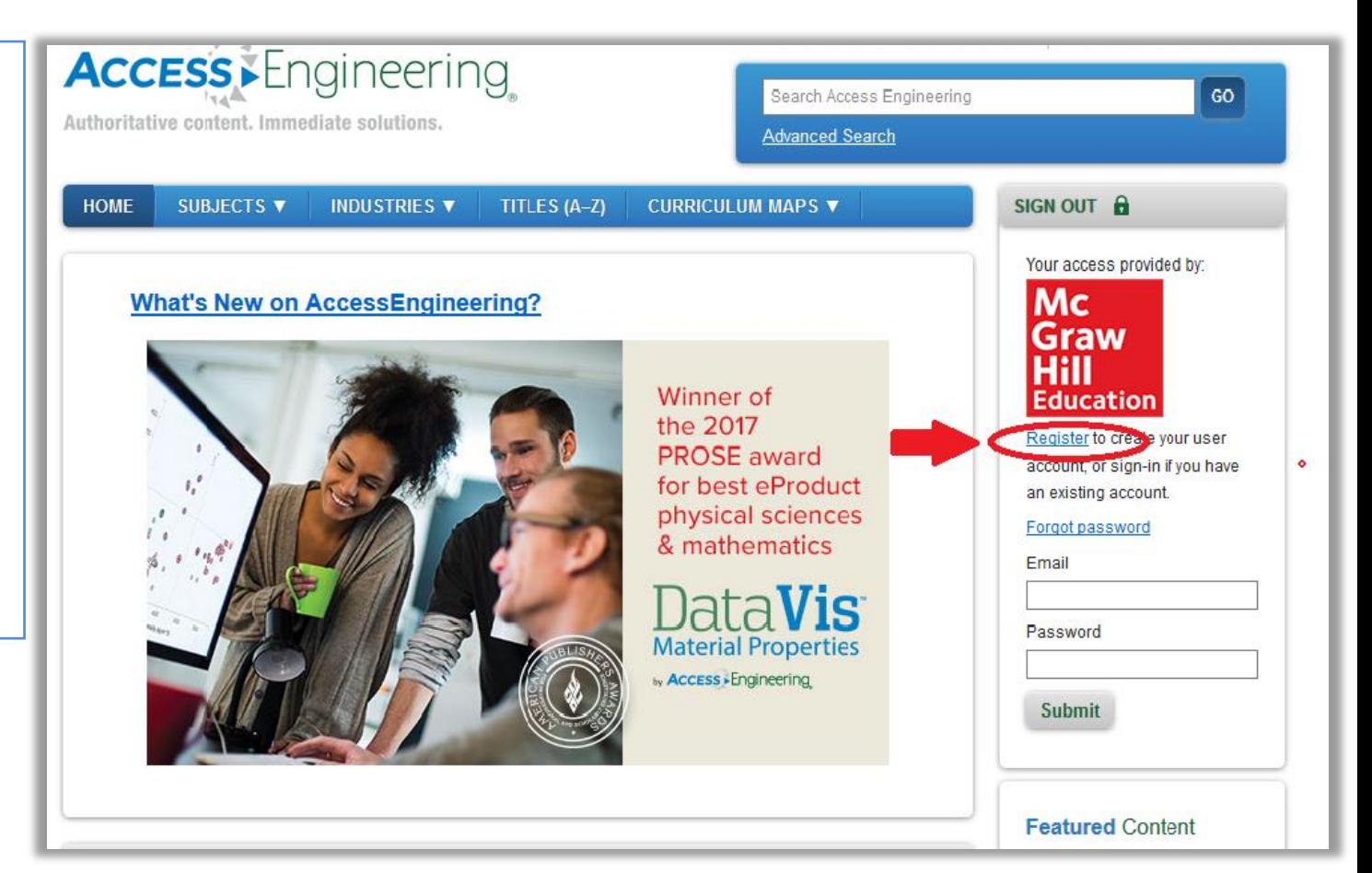

![](_page_35_Picture_5.jpeg)

**Będąc zalogowanym, możemy dodawać do tekstów własne:** 

- **komentarze**
- **cytaty**
- **adnotacje/notatki**

abe.pl

• **zakładki**

![](_page_36_Picture_6.jpeg)

![](_page_36_Picture_7.jpeg)

![](_page_37_Picture_1.jpeg)

![](_page_37_Picture_2.jpeg)

**Będąc zalogowanym, możemy dodawać do zaznaczonego tekstu, interesującej nas treści, własne notatki**

abe.pl

![](_page_38_Figure_2.jpeg)

standard specimen, that is, by applying the load slowly enough that all parts of the specimen are nearly in equilibrium at any instant. The curve is usually obtained by controlling a loading rate in a tensile machine. ASTM Standards require the loading rate not exceeding 100,000 lb/in<sup>2</sup> (70 kgf/mm<sup>2</sup>)/min. An alternative

![](_page_38_Picture_4.jpeg)

#### **Wysyłanie linku do rozdziału do określonych użytkowników.**

**Możliwość współdzielenia artykułów, komentarzy, cytatów, adnotacji z innymi użytkownikami.**

![](_page_39_Picture_2.jpeg)

![](_page_39_Picture_3.jpeg)

**Wszystkie własne zaznaczenia**

**są dostępne dla użytkownika z poziomu Konta Użytkownika.**

**W prosty sposób czytelnik może wejść do już zaznaczonego rozdziału**

![](_page_40_Picture_35.jpeg)

![](_page_40_Picture_5.jpeg)

## **Dodatkowe funkcjonalności łatwo dostępne**

**Możliwość drukowania i exportu materiałów do pliku PDF**

![](_page_41_Picture_23.jpeg)

![](_page_41_Picture_3.jpeg)

![](_page_42_Picture_0.jpeg)

![](_page_42_Picture_1.jpeg)

abe.pl

# **URZĄDZENIA MOBILNE**

![](_page_42_Picture_3.jpeg)

![](_page_42_Picture_4.jpeg)

 $\bullet x$ 

- **SMARTFONY**
- **TABLETY**

![](_page_42_Picture_7.jpeg)

![](_page_43_Picture_0.jpeg)

#### **ABE IPS**

Wiśniowy Business Park ul. 1 Sierpnia 6, bud. D 02-134 Warszawa

tel. +48 22 654 06 75 fax +48 22 652 07 67

info@abe.pl www.facebook.com/ABEIPS **Krzysztof Rudziński**

**krzysztof.rudzinski@abe.pl**

![](_page_43_Picture_7.jpeg)

![](_page_43_Picture_8.jpeg)